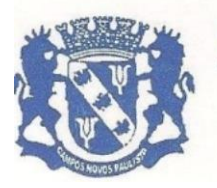

Rua Edgard Bonini (Dengo), 492 - CEP 19.960-000 - Estado de São Paulo Fone:  $(0**14)$  3476-1144 - Fone/Fax:  $(0**14)$  3476-1137 CNPJ 46.787.644/0001-72 - e-mail: pmcampospta@terra.com.br

#### **EDITAL**

#### PROCESSO N.º **767/2022 -** CONVITE N.º **01/2022**

#### TIPO DE LICITAÇÃO: **MENOR PREÇO "GLOBAL"**

ABERTURA DOS ENVELOPES**: 18/04/2022 às 09H00.**

## OBJETO: **"AQUISIÇÃO DA CESSÃO DE LICENÇA DE USO, TREINAMENTO E ATUALIZAÇÃO, ATEN-DIMENTO E SUPORTE TÉCNICO PARA OS SOFTWARES"**

A **PREFEITURA MUNICIPAL DA ESTÂNCIA CLIMÁTICA DE CAMPOS NOVOS PAULISTA**, pessoa jurídica de direito público, devidamente inscrita no CNPJ n.º 46.787.644/0001-72, com endereço na Rua Edgard Bonini (Dengo), n.º 492, Centro, Campos Novos Paulista - SP, comunica a abertura da licitação em referencia, a qual tem por objeto a **aquisição da Cessão de Licença de Uso por tempo Determinado, Treinamento e Atualização Mensal que garanta as alterações legais, corretivas e evolutivas nos softwares adquiridos, atendimento e suporte técnico para os softwares"**, conforme Termo de Referência - **ANEXO I**, bem como as demais condições adiante descritas.

#### **1 - FUNDAMENTAÇÃO LEGAL**

1.1.- Esta licitação será regida pela Lei Federal n.º 8.666/93 e suas posteriores alterações, Lei Complementar nº 123/06, de 14 de dezembro de 2006, e as demais normas vigentes e aplicáveis ao objeto da presente licitação.

#### **2 - DA CONDIÇÃO DE PARTICIPAÇÃO**

2.1 – Além das empresas convidadas pela Administração, poderão participar qualquer interessado que manifeste interesse com antecedência de até 24 horas antes do prazo previsto para entrega de propostas.

2.3**. - A proponente para valer-se dos benefícios do Decreto Federal 8.538 de 06 de outubro de 2015, das Microempresas, Empresas de Pequeno Porte, Agricultores Familiares, Produtores Rurais Pessoa Física, Microempreendedores Individuais e Sociedades Cooperativas de Consumo, DEVERÁ apresentar Declaração de Microempresas, Empresas de Pequeno Porte, Agriculto-**

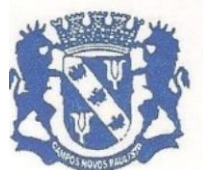

Rua Edgard Bonini (Dengo), 492 - CEP 19.960-000 - Estado de São Paulo Fone:  $(0**14)$  3476-1144 - Fone/Fax:  $(0**14)$  3476-1137 CNPJ 46.787.644/0001-72 - e-mail: pmcampospta@terra.com.br

**res Familiares, Produtores Rurais Pessoa Física, Microempreendedores Individuais e Sociedades Cooperativas de Consumo, modelo (ANEXO V).** 

2.4.- Será assegurada, como critério de desempate a preferência de contratação para as microempresas e empresas de pequeno porte, conforme previsto na Lei Complementar nº 123, de 14.12.2006;

2.5.- Entende-se por empate aquelas situações em que as propostas apresentadas pelas microempresas ou empresas de pequeno porte sejam iguais ou até 10% (cinco por cento) superiores à proposta de menor preço;

2.6.- Ocorrendo o empate, proceder-se-á da seguinte forma:

a) A microempresa ou empresa de pequeno porte mais bem classificada poderá apresentar proposta de preço inferior àquela considerada vencedora do certame, situação em que será adjudicado em seu favor o objeto licitado;

b) No caso de equivalência dos valores apresentados pelas microempresas e empresas de pequeno porte, que se encontrem no intervalo estabelecido no subitem 2.5., será realizado sorteio entre elas para que se identifique aquela que primeiro poderá apresentar melhor oferta. c) Na hipótese da não contratação nos termos previstos no item em referência, o objeto licitado será adjudicado em favor da proposta originalmente vencedora do certame.

2.7.- Os interessados em participar da presente licitação deverão satisfazer as exigências de comprovação, constante dos artigos 28 a 31 da Lei n.º 8.666/93;

2.7.1- As Empresas não convidadas e as Empresas do ramo, cadastradas ou não nesta Prefeitura, deverão requerer sua participação na forma da lei, (artigo 22 parágrafo 3º da lei 8.666/93), vedada a participação de empresa que tenha sido declarada inidônea por qualquer órgão da Administração Direta e Indireta da União, dos Estados, do Distrito Federal e dos Municípios ou ainda, que esteja com o direito de licitar suspenso.

2.8. - Apresentar para a sua **Habilitação,** em envelopes não transparentes e fechados que contenha a sua identificação e numero desta licitação, sob o título *"Envelope nº 01 - Habilitação"*, o que se segue: **a) Registro comercial, no caso de empresa individual (última alteração consolidada);** 

**b) Ato constitutivo, estatuto ou contrato social em vigor (última alteração consolidada), devidamente registrado na Junta Comercial, em se tratando de sociedades comerciais;** 

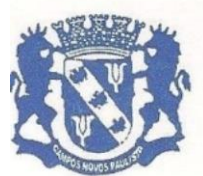

Rua Edgard Bonini (Dengo), 492 - CEP 19.960-000 - Estado de São Paulo Fone:  $(0**14)$  3476-1144 - Fone/Fax:  $(0**14)$  3476-1137 CNPJ 46.787.644/0001-72 - e-mail: pmcampospta@terra.com.br

**c) Documentos de eleição dos atuais administradores, tratando-se de sociedades por ações, acompanhados da documentação mencionada na alínea "b", deste subitem;** 

**d) Ato constitutivo (última alteração consolidada) devidamente registrado no Cartório de Registro Civil de Pessoas Jurídicas tratando-se de sociedades civis, acompanhado de prova da diretoria em exercício;** 

**e) Prova de inscrição no Cadastro Nacional de Pessoas Jurídicas do Ministério da Fazenda (CNPJ);** 

**f) Prova de Regularidade para com a Fazenda Federal, incluindo Dívida Ativa e Contribuições Sociais ao INSS;** 

**g) Prova de Regularidade Fiscal para com a Fazenda Estadual, Dívida Ativa – ICMS;** 

**h) Prova de Regularidade Fiscal para com a Fazenda Municipal, incluindo Dívida Ativa – ISS;** 

**i) Prova de Regularidade perante a Justiça do Trabalho;**

**j) Prova de Regularidade para com o FGTS.**

**k) Certidão negativa de falência e concordata expedida pelo distribuidor da sede da pessoa jurídica;**

**l) Certidão negativa de recuperação judicial ou extrajudicial expedida pelo distribuidor da sede da pessoa jurídica;** 

**m) Nas hipóteses em que a certidão encaminhada for positiva, deve o licitante apresentar comprovante da homologação/deferimento pelo juízo competente do plano de recuperação judicial/extrajudicial em vigor**.

**n) Certidão atualizada expedida, conforme o caso:**

**n1) Pela Junta Comercial do Estado da sede da empresa;**

**n2) Pelo Cartório de Registro Civil das Pessoas Jurídicas, da sede da empresa e,**

**n3) Pelos Órgãos ou Conselhos de Cadastros de Profissionais/Entidades.**

**o) Declaração de que inexiste qualquer fato impeditivo à sua participação e que não foi declarada inidônea ou suspensa para contratar com o Poder Público de qualquer esfera, e que se compromete a comunicar ocorrência de fatos que altere essa situação e que venha a ser conhecido após o encerramento dessa licitação (modelo ANEXO III);**

**p) Declaração de que não emprega menor de 18 (dezoito) anos em trabalho noturno, perigoso ou insalubre e menor de 16 (dezesseis) anos desempenhando qualquer trabalho, salvo na condição de aprendiz, a partir dos 14 (quatorze) anos, facultando-se a utilização do modelo ANEXO IV.**

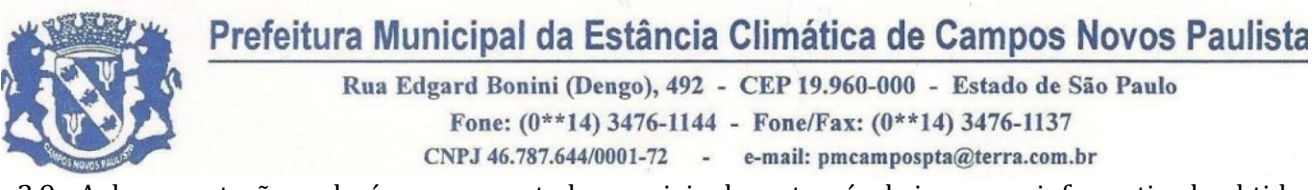

2.9.- A documentação poderá ser apresentada no original ou através de impresso informatizado obtido via internet com data de expedição não anterior a 90 (noventa dias) da data de encerramento da licitação, se outro prazo de validade não constar dos documentos.

2.10.- Os casos de isenção de Tributo Municipal, Estadual ou Federal, deverão ser devidamente comprovados por Certidão de Isenção.

#### **3 – APRESENTAÇÃO DOS ENVELOPES**

3.1.- A proposta e os documentos para habilitação deverão ser apresentados, separadamente, em 02 (dois) envelopes não transparentes, fechados e indevassáveis, contendo em sua parte externa, a identificação da licitante, e os seguintes dizeres:

#### **ENVELOPE N.º 01 – "HABILITAÇÃO"** CONVITE N.º 01/2022 - PROCESSO N.º 767/2022 PREFEITURA MUNICIPAL DE CAMPOS NOVOS PAULISTA

EMPRESA:

#### **ENVELOPE N.º 02 – "PROPOSTA DE PREÇOS"** CONVITE N.º 01/2022 - PROCESSO N.º 767/2022 PREFEITURA MUNICIPAL DE CAMPOS NOVOS PAULISTA

EMPRESA:

#### **4 – APRESENTAÇÃO DA PROPOSTA**

4.1.- A proposta deverá ser datilografada ou digitada, preferencialmente, sem emendas ou rasuras, com vistas a atender todas as exigências contidas neste CONVITE, como exposto no modelo do **ANEXO II,** devendo ser identificada e assinada, bem como acondicionada em **envelope não transparente e fechado** que contenha a identificação do proponente e número desta licitação **sob o Título** *"Envelope n.º 02 – PROPOSTA"*, devendo conter e incluir:

4.2.- Item compatível com o objeto licitado, preços líquidos, fixos e irreajustáveis, expressos em moeda corrente nacional.

4.2.1.- Prazo de validade da proposta, o qual **não poderá ser inferior a 60 dias** contados da data de encerramento da licitação.

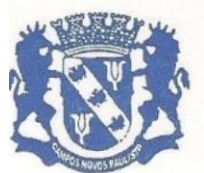

Rua Edgard Bonini (Dengo), 492 - CEP 19.960-000 - Estado de São Paulo Fone:  $(0**14)$  3476-1144 - Fone/Fax:  $(0**14)$  3476-1137 CNPJ 46.787.644/0001-72 - e-mail: pmcampospta@terra.com.br

4.3.- A proposta depois de aberta acha-se vinculada à licitação pelo seu prazo de validade, não sendo admitida sua retirada ou desistência por parte do proponente.

4.4.- Aberta a proposta o proponente estará automaticamente aceitando e sujeitando-se a todas as cláusulas e condições do Edital.

4.5.- Se por qualquer falha a proposta não indicar o prazo de sua validade, esta será considerada válida por 60 (sessenta) dias independentemente de qualquer outra manifestação.

4.6.- A documentação também poderá ser apresentada através de cópia, produzida por qualquer processo de reprodução, autenticada por cartório competente.

4.7.- As autenticações poderão também ser feitas, por membros da Comissão Municipal de Licitações nos termos do artigo 32 da Lei Federal n.º 8.666/63, no ato de abertura do envelope respectivo, desde que referidas cópias se façam acompanhar dos documentos originais, sendo estes últimos devolvidos, após a autenticação requerida, ao representante legal presente.

4.8.- Aberto o envelope, não será admitida a juntada de quaisquer outras peças visando sanar falhas ou omissões, tanto com relação à proposta quanto à documentação exigida, salvo os casos expressamente previstos pela Lei Federal n.º 8.666/93.

4.9.- Admitir-se-á somente proposta que contemple preços com duas casas decimais após a vírgula.

4.10.- Todos os documentos e propostas serão rubricados pelos licitantes presentes e pela Comissão.

4.11.- A realização da abertura dos envelopes de documentos e propostas será lavrada em ata circunstanciada assinada pelos licitantes e presentes e membros da Comissão Municipal de Licitações.

#### **5 – DA CONDIÇÃO DE PAGAMENTO**

5.1.- O pagamento **será efetuado de acordo com o disposto no Anexo I Termo de Referência**, não sendo admitida proposta com condição de pagamento diferente.

5.1.1.- O pagamento será suspenso se observado algum descumprimento das obrigações assumidas pela contratada.

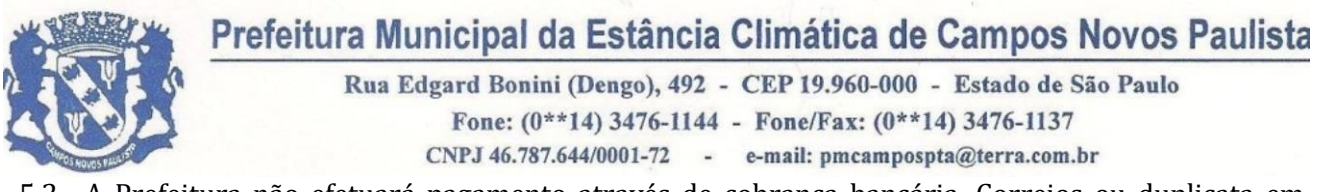

5.2.- A Prefeitura não efetuará pagamento através de cobrança bancária, Correios ou duplicata em carteira, devendo a adjudicatária do certame indicar o número de sua conta corrente, agência, e banco correspondente.

5.3.- A empresa vencedora fica obrigada a fornecer seus dados bancários para que possa ser efetivado o pagamento, sendo que o não fornecimento destes dados implicará em seu não pagamento.

#### **6 – JULGAMENTO**

6.1.- O julgamento será feito pela COMUL, observado o critério de *menor preço*, considerando-se **"GLOBAL"**, nos termos do artigo 6º, da Lei Federal n.º 8.666/93 e suas alterações.

6.2.- Na hipótese de ser verificada absoluta igualdade entre as propostas de menor preço, o desempate será decidido por sorteio, após convocação das licitantes.

6.3.- Nessa fase serão desclassificadas as propostas que não satisfaçam integralmente ao exigido pelo presente Edital, ou aquelas que apresentarem preços excessivos ou manifestamente inexequíveis;

#### **7 – SANÇÕES POR INADIMPLEMENTO**

7.1.- A recusa injustificada da adjudicatária em assinar o contrato, dentro do prazo de 03 (três) dias da ciência da Homologação/Adjudicação do resultado, caracteriza o descumprimento total da obrigação assumida, sujeitando-se, sem prejuízo das demais sanções previstas nos incisos III e IV do artigo 87 da Lei Federal n.º 8.866/93, em multa pecuniária de 10% (dez por cento) sobre o valor da obrigação não cumprida.

7.2.- O atraso injustificado na prestação dos serviços solicitados, nas datas e formas definidas pela Administração, em prejuízo do disposto no parágrafo primeiro do artigo 86 da Lei Federal n.º 8.666/93, sujeitará a Contratada à multa de mora, calculada na proporção de 1% (um por cento) para cada dia (corrido) sobre o valor da obrigação não cumprida, o atraso eventual, quando justificado por motivo de força maior, deverá ser comunicado por escrito pela contratada e aceito pela Prefeitura.

#### **8 – DO CONTRATO, DA RESCISÃO, DA PRORROGAÇÃO.**

#### 8.1.- **O futuro contrato terá vigência de 12 (doze) meses a partir da data de sua assinatura.**

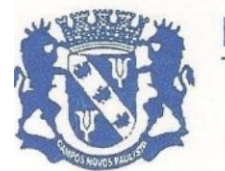

Rua Edgard Bonini (Dengo), 492 - CEP 19.960-000 - Estado de São Paulo Fone:  $(0**14)$  3476-1144 - Fone/Fax:  $(0**14)$  3476-1137 CNPJ 46.787.644/0001-72 - e-mail: pmcampospta@terra.com.br

8.1.1.- O futuro contrato poderá ser prorrogado por iguais e sucessivos períodos, nos termos do art. 57, inciso II, da Lei Federal nº 8.666/93 e suas posteriores alterações.

8.2.- O futuro contrato poderá sofrer alterações conforme o art.65, Inciso II, alínea "d" e § 1º, da Lei Federal n.º 8.666/93 e suas alterações.

8.3.- O futuro contrato poderá ser rescindido automaticamente, independentemente de qualquer aviso judicial ou extrajudicial, se o futuro contratado for enquadrado em uma das hipóteses previstas dos artigos 78 e 79 da Lei Federal n.º 8.666/93 e suas alterações.

**8.4.-** A execução do futuro contrato será acompanhada e fiscalizada por **FERNANDO RODRIGUES DOS SANTOS,** Diretor Municipal de Administração, RG:20.632.663-4-SSP/SP, CPF: 126.517.398-20, Endereço residencial: Rua 7 de Setembro, 680, Campos Novos Paulista – CEP 19960-000, e-mail institucional: [compras@camposnovospaulista.sp.gov.br,](mailto:compras@camposnovospaulista.sp.gov.br) e-mail pessoal: [fernandocamposnovospaulis](mailto:fernandocamposnovospaulista@gmail.com)[ta@gmail.com,](mailto:fernandocamposnovospaulista@gmail.com) telefone(s): 14-981691958, Representante designado pela CONTRATANTE.**.**

#### **9 - DA DOTAÇAO ORÇAMENTARIA**

9.1. - As despesas decorrentes do presente processo licitatório correrão por conta das seguintes dotações orçamentárias: 02 – Poder Executivo – 02.01 – Departamento de Administração – 041220002.2.003000 – Manutenção dos Serviços Administrativos – 3.3.90.40.16.00.00 – Locação de Software - 110 – Código Reduzido – Recurso Próprio.

#### **10 – ENTREGA E ABERTURA DOS ENVELOPES**

10.1.- As Empresas convidadas deverão entregar os envelopes contendo a proposta e documentos até às **08h50min do dia 18/04/2022**, na **Prefeitura Municipal da Estância Climática de Campos Novos Paulista -SP**, com endereço na Rua Edgard Bonini (Dengo), n.º 492, Centro, Campos Novos Paulista - SP, onde ocorrerá a sessão pública de abertura do presente processo de licitação.

#### **11 – DO DIREITO DE RECURSO**

11.1.- Dos atos praticados pela Comissão Municipal de Licitações no processamento da licitação, cabem recursos hierárquicos nas formas e prazos estabelecidos pelo artigo 109 da Lei Federal n.º 8.666/93, que deverá ser protocolado junto no Setor de Protocolo da **Prefeitura Municipal da**

7

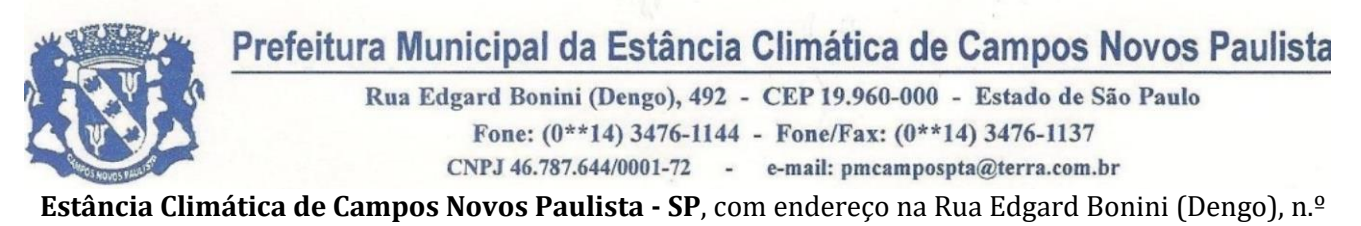

492, Centro, Campos Novos Paulista - SP, endereçado a COMUL (Comissão Municipal de Licitações).

11.2.- Nos eventuais atos de impugnação ou recurso, o interessado deverá obedecer ao exposto neste edital e na Lei Federal n.º 8.666/93.

#### **12 – DA FORMA DE EXECUÇÃO**

12.1.- O objeto desta licitação deverá ser executado através de contrato firmado entre o adjudicatário e a Administração, nos termos deste edital, anexos e da respectiva Lei Federal n.º 8.666/93 e suas alterações.

#### **13 – DAS DISPOSIÇOES GERAIS**

13.1. - A qualquer tempo esta licitação poderá ser anulada ou revogada, com amparo na legislação vigente, em especial a Lei Federal n.º 8.666/93 e suas posteriores alterações.

13.2.- As informações complementares julgadas necessárias deverão ser procuradas pelo interessado por escrito junto à Comissão Municipal de Licitações, sito a Rua Edgard Bonini (Dengo), n.º 492, Centro, Campos Novos Paulista - SP, ou por telefone (14) 3476-1144, quando a dúvida se relacionar com o objeto licitado.

13.4.- Para dirimir quaisquer dúvidas oriundas da aplicação do presente Edital ou futuro contrato, fica eleito o Foro da Comarca de Palmital, Estado de São Paulo, com renuncia a qualquer outro, por mais privilegiado que possa ser. E para que ninguém possa alegar ignorância, é este edital publicado por afixação, no local de costume, na sede da Prefeitura Municipal de Campos Novos Paulista.

Campos Novos Paulista, 04 de abril de 2022

**FLAVIO FERMINO EUFLAUZINO** Prefeito Municipal

#### **FERNANDO RODRIGUES DOS SANTOS** Diretor Municipal de Administração

Publicado no Departamento de Administração da Prefeitura, na data supra.

#### **ALFREDO BENEDITO DE MORAES** Controle Interno

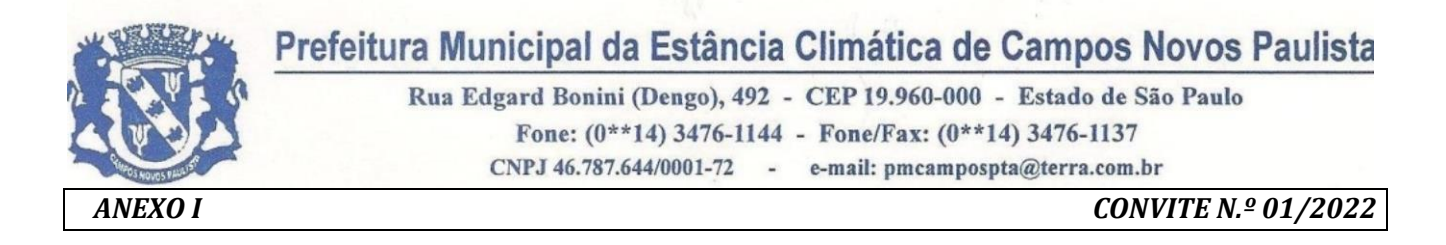

#### **TERMO DE REFERENCIA**

#### **OBJETO: AQUISIÇÃO DA CESSÃO DE LICENÇA DE USO POR TEMPO DETERMI-NADO, TREINAMENTO E ATUALIZAÇÃO MENSAL QUE GARANTA AS ALTERA-ÇÕES LEGAIS, CORRETIVAS E EVOLUTIVAS NOS SOFTWARES ADQUIRIDOS, ATENDIMENTO E SUPORTE TÉCNICO PARA OS SOFTWARES.**

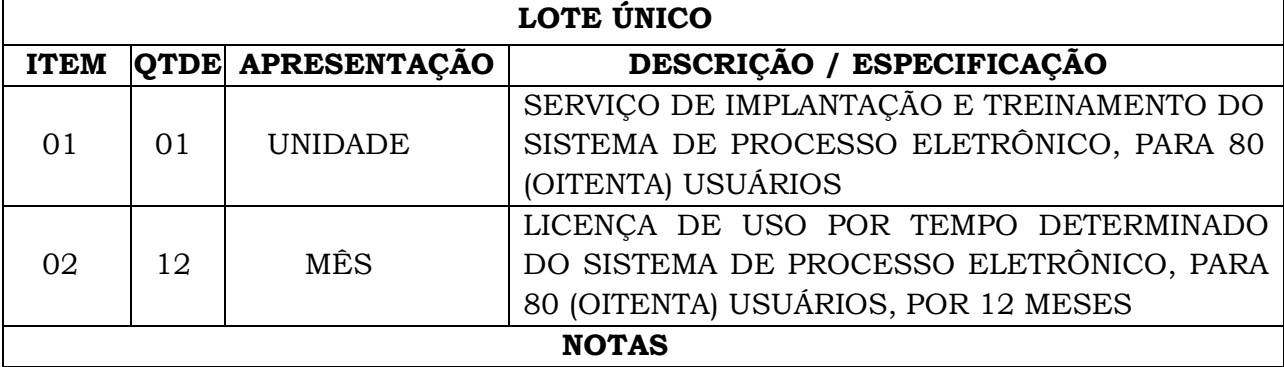

#### **1 - JUSTIFICATIVA**

1.1. A Administração Municipal tem como objetivo fortalecer o acesso ao cidadão e otimizar os serviços de Gestão Municipal no âmbito do processo digital eletrônico bem como acesso as informações através da inovação tecnológica.

1.2. Amparados pela Lei Federal nº 14.129 de 29 de março de 2021, que dispõe sobre princípios, regras para e instrumentos para o Governo Digital e para o aumento da eficiência pública, conforme Art. 1º, a referida Lei dispõe sobre princípios, regras e instrumentos para o aumento da eficiência da administração pública, especialmente por meio da desburocratização, da inovação, da transformação digital e da participação do cidadão.

#### **2 - BASE LEGAL**

2.1. Os serviços serão contratados por meio de Convite, observando os dispositivos legais, notadamente os princípios da Lei Federal nº 8.666, de 21 de junho de 1993, lei complementar nº 123/06 e 147/2014, Lei Federal nº 14.129 de 29 de março de 2021, demais legislação, e pelas condições e exigências estabelecidas no respectivo Edital.

2.2. Ainda que a Lei Complementar nº 123/06 estabeleça no Art. 48, Inciso I que nos itens de contratação cujo valor seja até R\$ 80.000,00 (oitenta mil reais) deverá ser destinado exclusivamente à Microempresas e Empresas de Pequeno Porte, a mesma Lei em seu artigo 49, comtempla algumas exceções e na aquisição que se pretende, tendo como parâmetro este termo, o inciso II deste artigo permite a não aplicação da destinação exclusiva por não haver 3 (três) empresas sediadas local e regionalmente capazes de cumprir as exigências aqui estabelecidas que se enquadrem como MEs/EPPs. Nesse mesmo sentido o Decreto nº 8538/2015, precisamente no artigo 10º possibilita a não observância da obrigatoriedade no tratamento diferenciado e simplificado a Microempresas e Empresas de Pequeno Porte, no caso

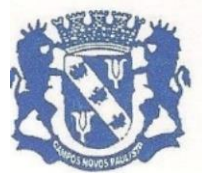

Rua Edgard Bonini (Dengo), 492 - CEP 19.960-000 - Estado de São Paulo Fone: (0\*\*14) 3476-1144 - Fone/Fax: (0\*\*14) 3476-1137 CNPJ 46.787.644/0001-72 - e-mail: pmcampospta@terra.com.br

da pretensa aquisição. Observa-se por fim que não há óbice a participação de Microempresas e Empresas de Pequeno Porte desde que cumpra o disposto no § 3º do Artigo 24 da Lei 8666/93.

#### **3 - OBJETIVOS**

3.1. A simplificação dos procedimentos de solicitação, oferta e acompanhamento dos serviços públicos, com foco na universalização do acesso e no autosserviço.

3.2. A eliminação de formalidades e de exigências cujo custo econômico ou social seja superior ao risco envolvido.

3.3. A imposição imediata e de uma única vez ao interessado das exigências necessárias à prestação dos serviços públicos, justificada exigência posterior apenas em caso de dúvida superveniente.

3.4. A presunção de boa-fé do usuário dos serviços públicos.

3.5. A permanência da possibilidade de atendimento presencial, de acordo com as características, a relevância e o público-alvo do serviço.

3.6. A proteção de dados pessoais, nos termos da [Lei nº 13.709, de 14 de agosto de](http://www.planalto.gov.br/ccivil_03/_Ato2015-2018/2018/Lei/L13709.htm)  [2018](http://www.planalto.gov.br/ccivil_03/_Ato2015-2018/2018/Lei/L13709.htm) (Lei Geral de Proteção de Dados Pessoais).

3.7. A acessibilidade da pessoa com deficiência ou com mobilidade reduzida, nos termos da [Lei nº 13.146, de 6 de julho de 2015](http://www.planalto.gov.br/ccivil_03/_Ato2015-2018/2015/Lei/L13146.htm) (Estatuto da Pessoa com Deficiência).

3.8. O estímulo a ações educativas para qualificação dos servidores públicos para o uso das tecnologias digitais e para a inclusão digital da população.

3.9. O apoio técnico aos entes federados para implantação e adoção de estratégias que visem à transformação digital da administração pública.

3.10. O estímulo ao uso das assinaturas eletrônicas nas interações e nas comunicações entre órgãos públicos e entre estes e os cidadãos.

3.11. Contratação e fornecimento de uma plataforma WEB para gestão da comunicação, documentação, atendimento e gerenciamento de atividades.

3.12. Utilizar a tecnologia para dar mais agilidade aos processos.

3.13. Reduzir o tempo de resposta e resolução de solicitações internas e externas.

3.14. Utilizar somente um layout e sequência de numeração de documentos em todos os setores da Entidade.

3.15. Reduzir a quantidade de impressões e papel circulante na Entidade.

3.16. Padronização de documentos de acordo com a identidade visual da Organização.

3.17. Melhorar o conceito do documento eletrônico moldado nos processos internos.

2.18. Ter um feedback das ações externas: movimentações, envios, recebimentos e abertura de documentos, incluindo e-mails de notificação enviados automaticamente.

3.19. Criar um Organograma Oficial e lista de contatos atualizada.

2.20. Criar um legado em cada setor, ter todo o histórico de trabalho registrado e organizado para servir como base para a tomada de decisão.

3.11. Fornecer a todos uma forma de gerenciar suas atividades diárias, ter controle de seus prazos de resolução e sequência dos projetos.

3.12. Aumentar a eficiência da Entidade ao utilizar uma plataforma padronizada para fazer a gerência das atividades e processos.

3.13. Reduzir a informalidade, oferecendo uma ferramenta rápida e prática para registro das atividades oficiais, internas e externas à organização.

3.14. Agrupar as respostas dos documentos em um único local, facilitando o entendi-

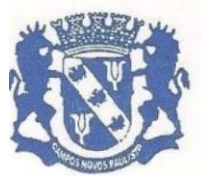

Rua Edgard Bonini (Dengo), 492 - CEP 19.960-000 - Estado de São Paulo Fone: (0\*\*14) 3476-1144 - Fone/Fax: (0\*\*14) 3476-1137 CNPJ 46.787.644/0001-72 - e-mail: pmcampospta@terra.com.br

mento e a tomada de decisão baseada na cronologia dos fatos.

3.15. Garantir a confidencialidade dos documentos, adotando práticas que aumentam a segurança na autenticação dos usuários.

3.16. Reduzir a complexidade de gerência dos canais de entrada da comunicação: Centralizar demandas oriundas do site, telefone e atendimento presencial em somente uma ferramenta.

3.17. Criação de um sistema de notificação multicanal, de modo a dar transparência no atendimento e receber retorno se os envolvidos já receberam ou viram certas informações.

3.18. Estimular o uso das assinaturas eletrônicas nas interações e comunicações entre órgãos públicos e entre estes e os cidadãos é um dos princípios do Governo Digital.

#### **4 - MÓDULO GESTÃO DE PROCESSO ELETRÔNICO**

**4.1. A Solução deve possuir os módulos elencados abaixo com as funcionalidades especificadas:**

**a) Memorando:** Possuir total controle da comunicação interna oficial por meio do envio de Memorandos padronizados entre setores.

**b) Circular:** Permitir o envio e controle de circulares informativas para toda ou parte da organização com um clique.

**c) Ouvidoria Digital:** Permitir a transparência e georreferenciada, com emissão de gráficos, quantitativo, indicadores e envio automático de e-mails, em conformidade com a Lei 13.460/17.

**d) Protocolo Eletrônico:** Receber e gerenciar de solicitações de empresas e pessoas de forma 100% digital. Toda a movimentação segura e protocolada por meio de código único.

**e) Pedido de e-SIC:** Permitir cadastro, recebimento de pedidos de LAI e e-SIC. Com página de transparência pública seguindo a legislação.

**f) Ofício Eletrônico:** Permitir o envio e controle de Ofícios Eletrônicos de forma oficial, sem impressão e sem custos de remessa e postagem.

**g) Processo Administrativo:** Permitir Workflow processual, onde diversos documentos, de diferentes módulos, podem ser anexados, mencionados e tramitados sob o mesmo número.

**h) Consulta Prévia de Viabilidade:** Permitir a aprovação de projetos e licenças com a criação de um workflow de análises, bem como configuração de anexos obrigatórios e validação, confecção de Mapa para Consulta de viabilidade - Serviço customizado de confecção de mapas em formato QGIS /GEO para exposição das zonas, usos e lotes do município. Necessário análise prévia do plano diretor para orçamento.

**4.2. Aprovação de Projetos de Construção e Parcelamento de Solo:**

**a) Módulo de Aprovação de Projetos de Construção, Parcelamento do Solo.**

**4.3. Fiscalização de Obras e Posturas:**

**a) Módulo para emissão de fiscalizações, gerência e controle referente Obras e Posturas.**

#### **4.4. Workflow avançado de processos:**

a) Controlar processos por meio de etapas e responsabilidades bem definidas. Permitir a criação do processo com parametrização fazendo com que todos os estágios necessários sejam cumpridos, com indicadores de medição de quanto tempo durou cada eta-

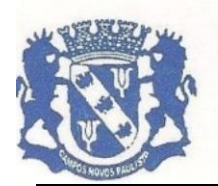

pa.

# Prefeitura Municipal da Estância Climática de Campos Novos Paulista

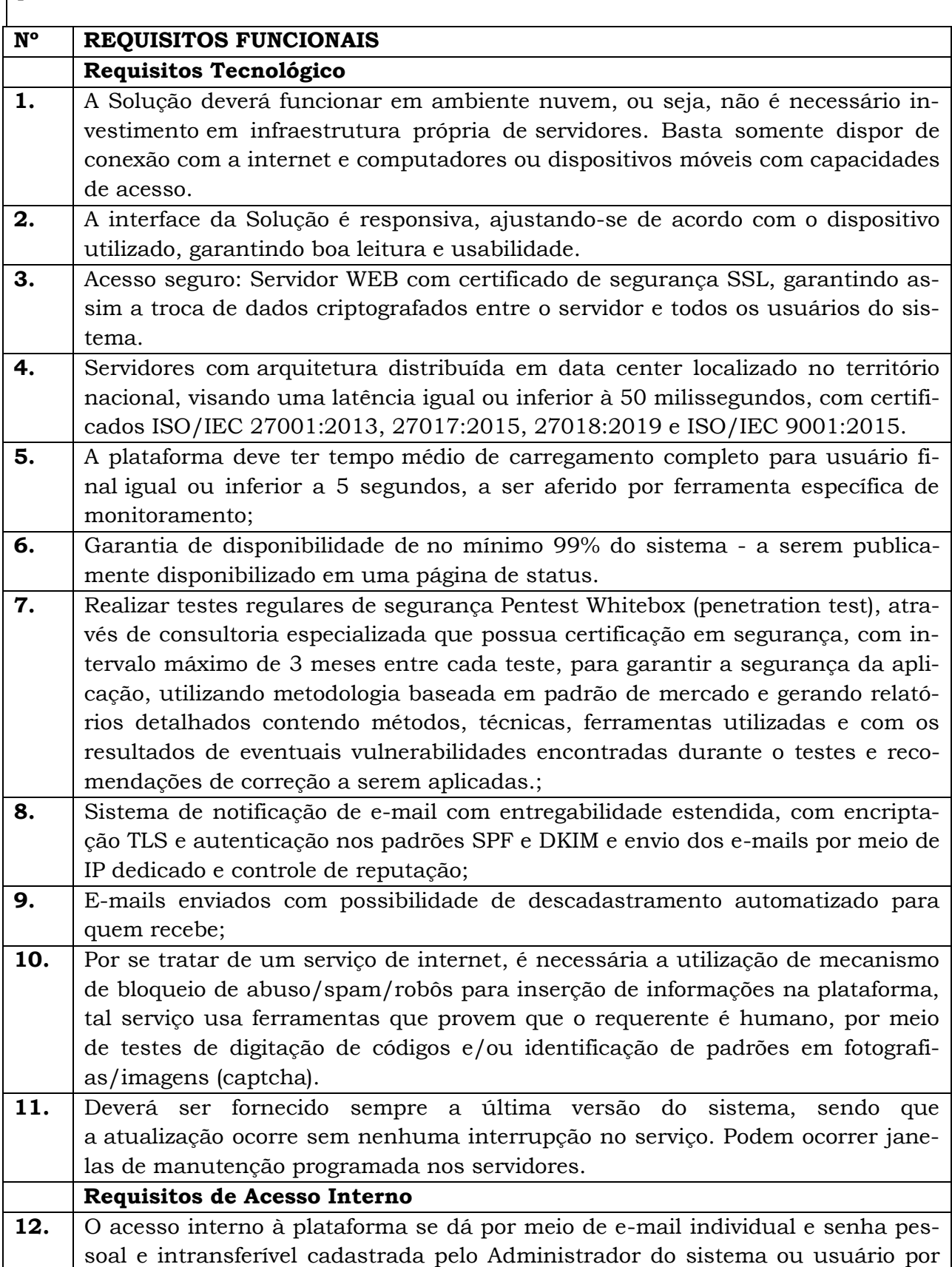

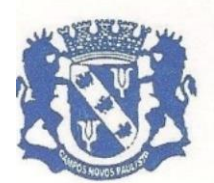

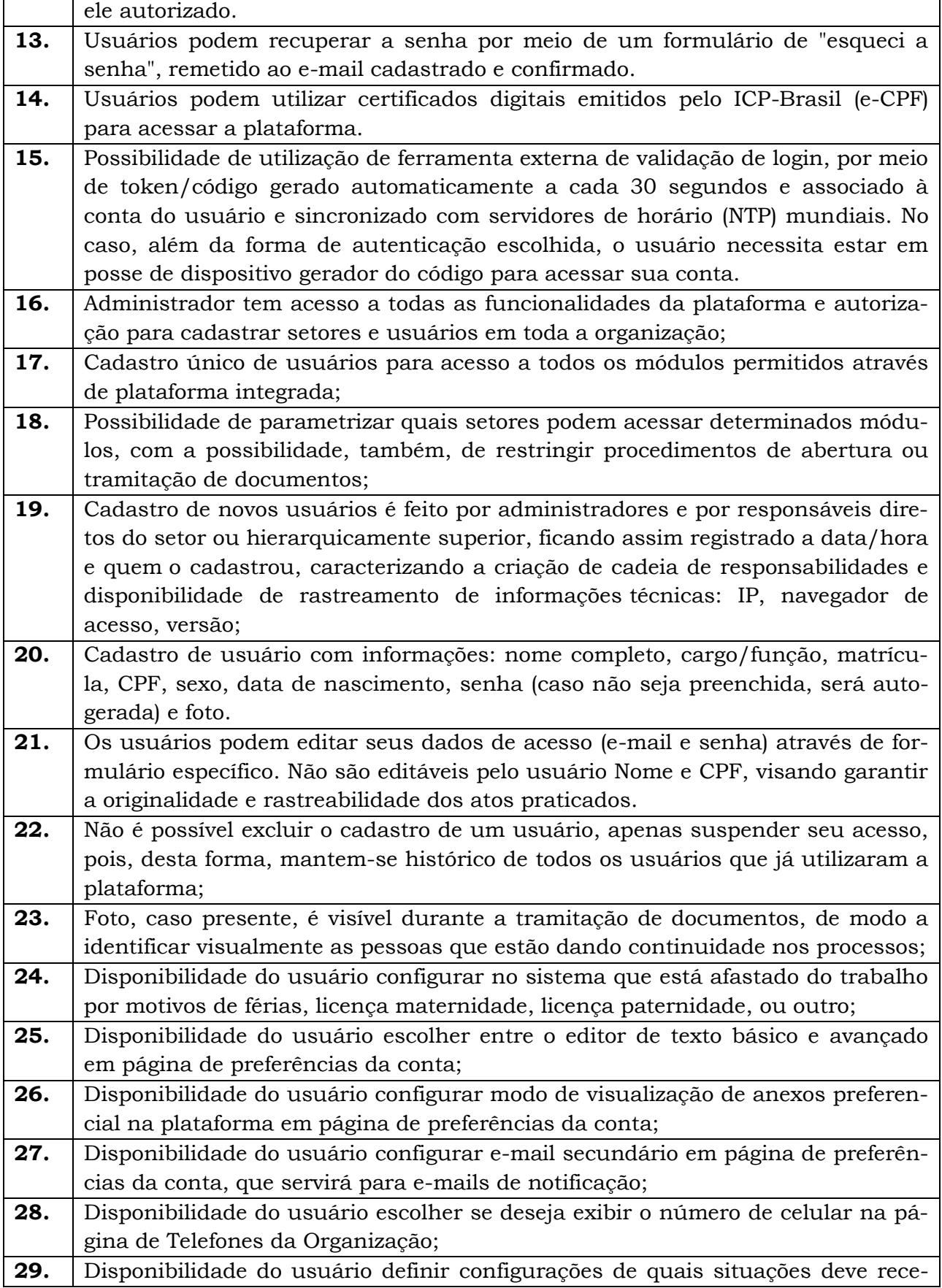

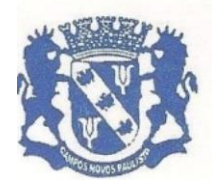

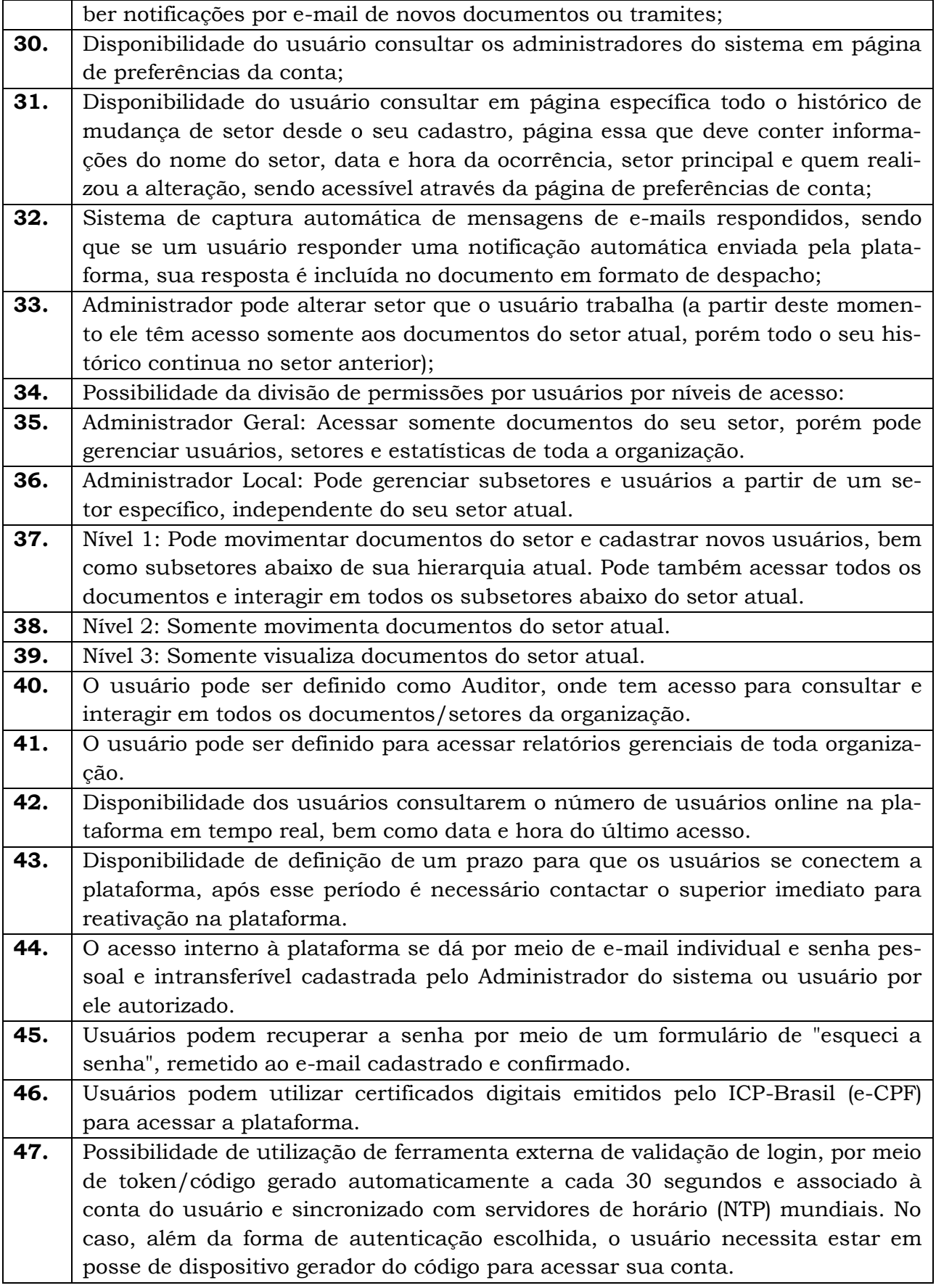

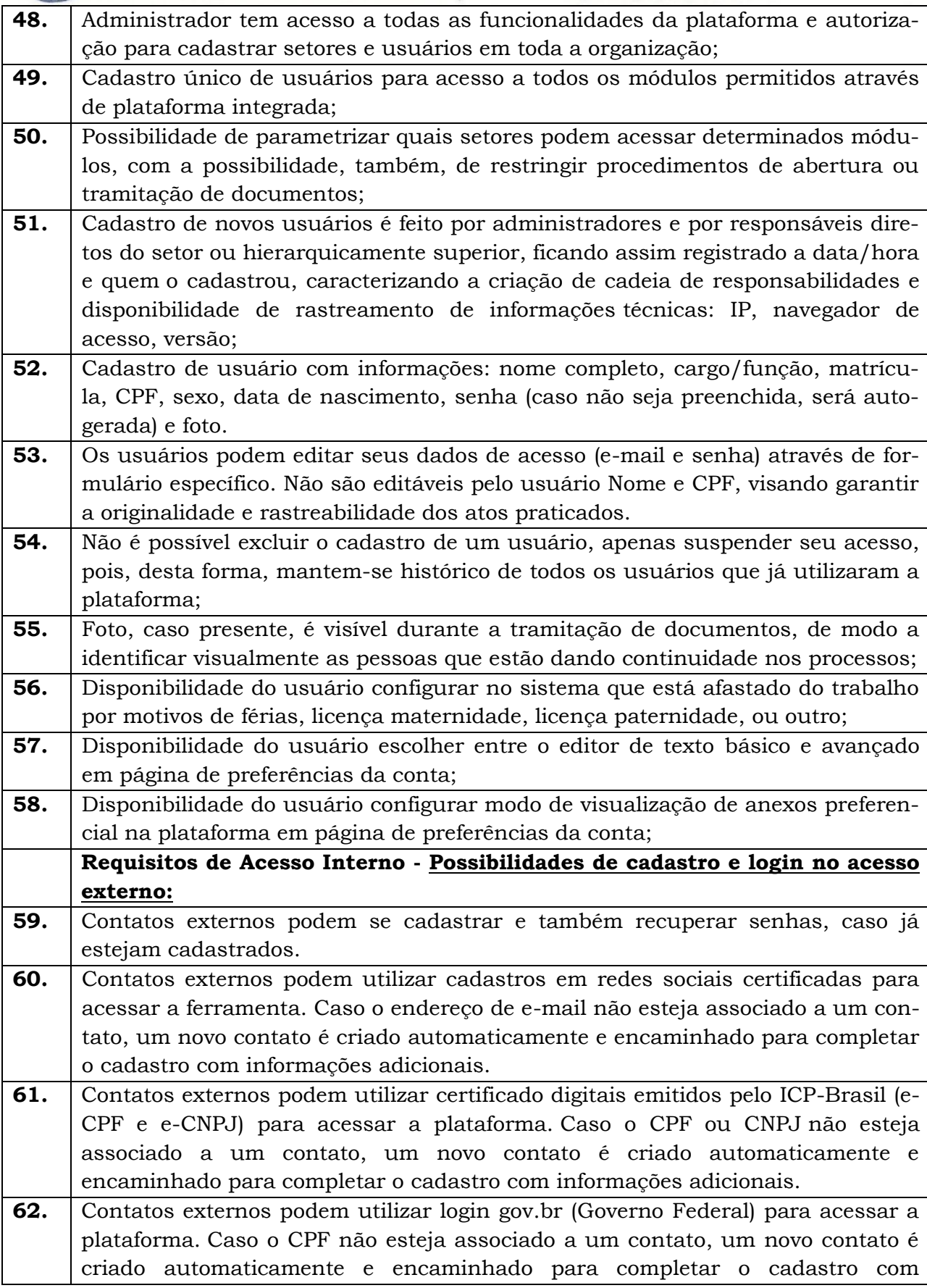

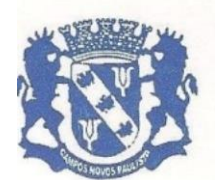

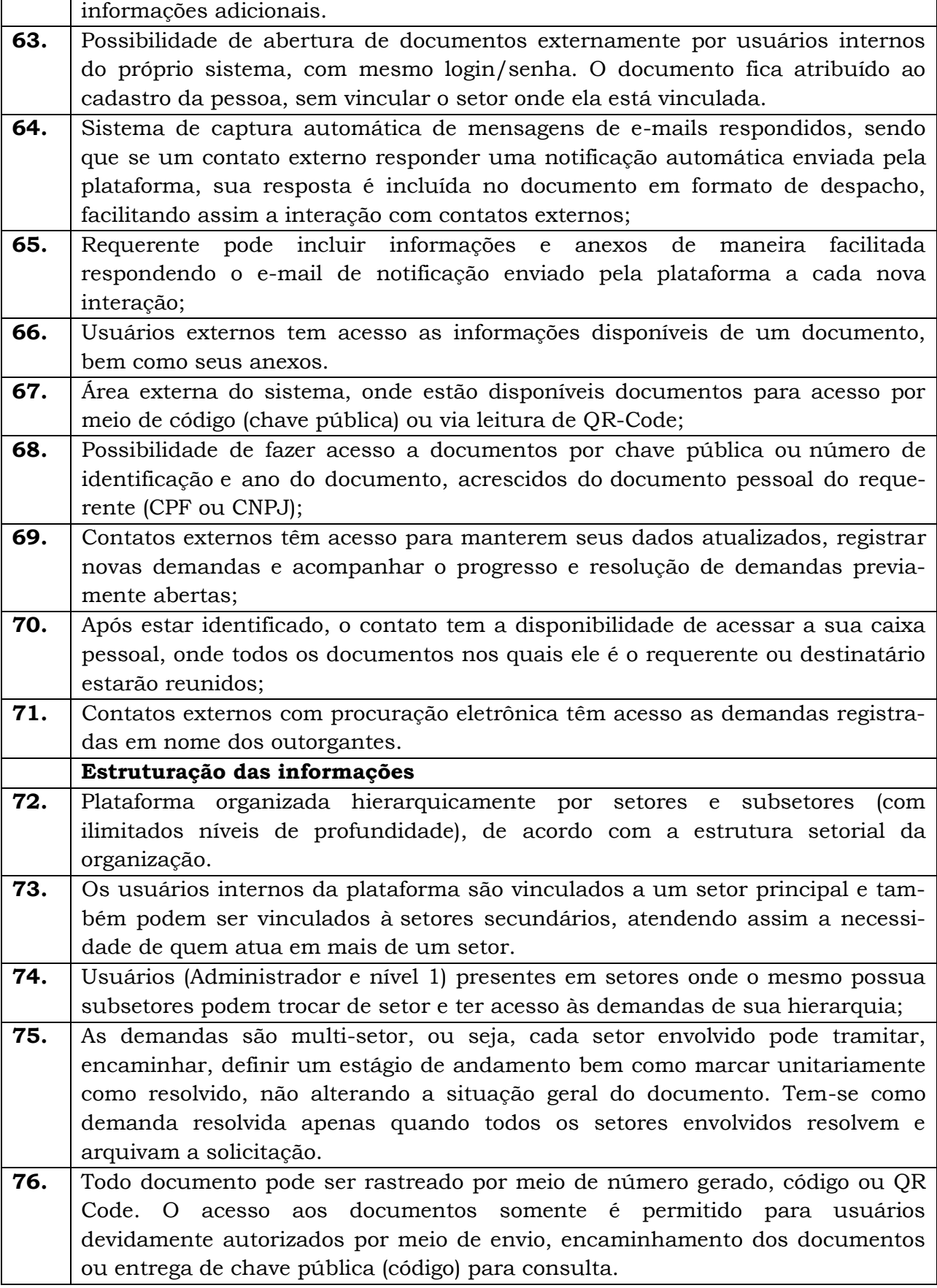

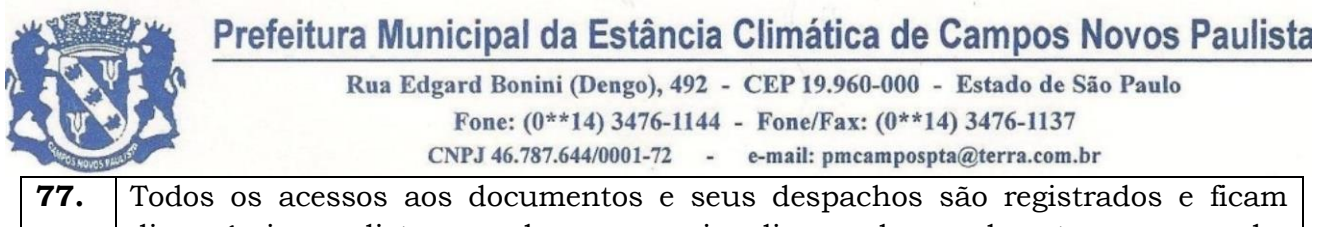

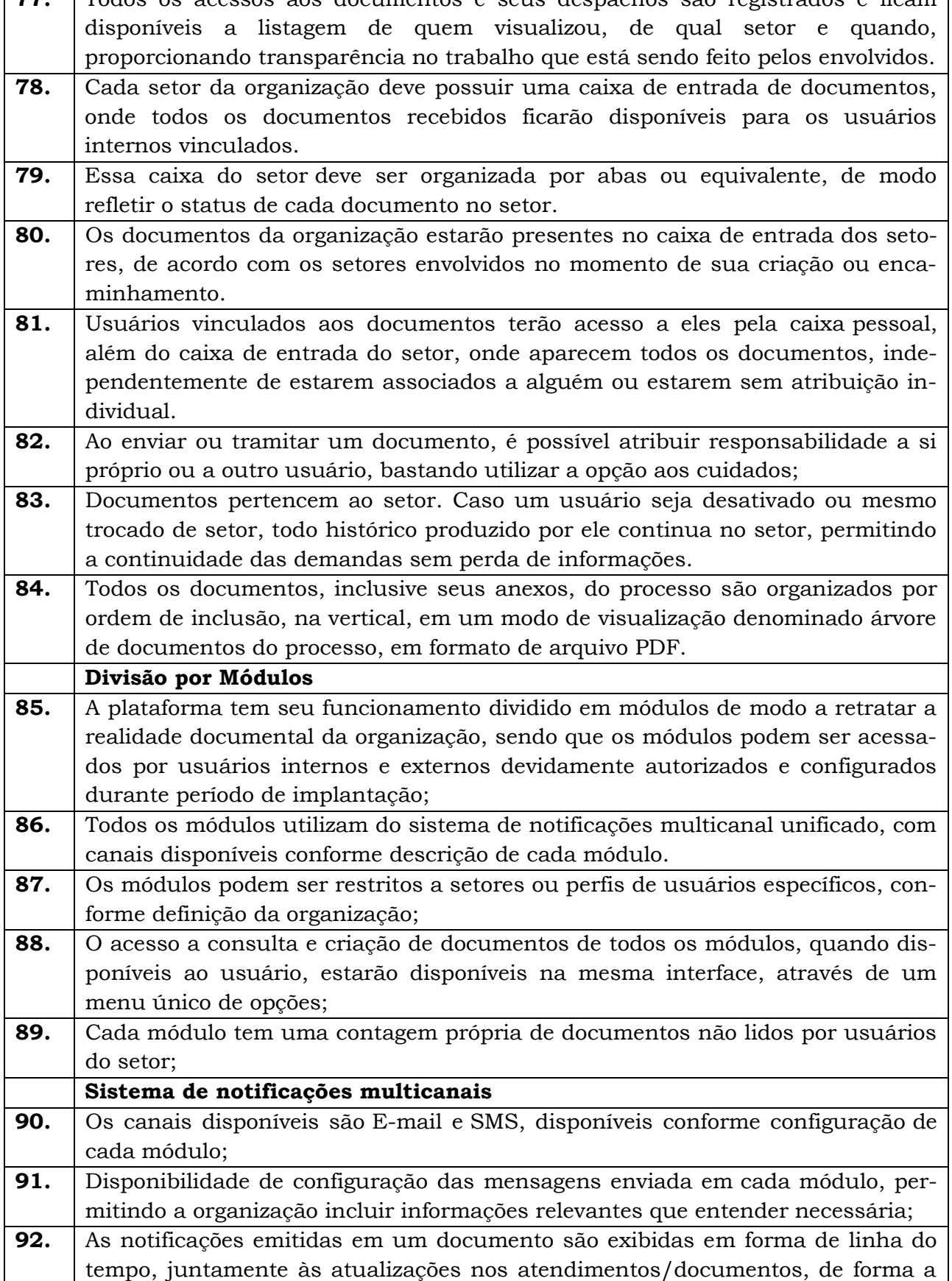

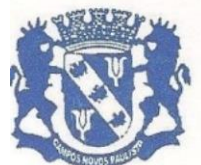

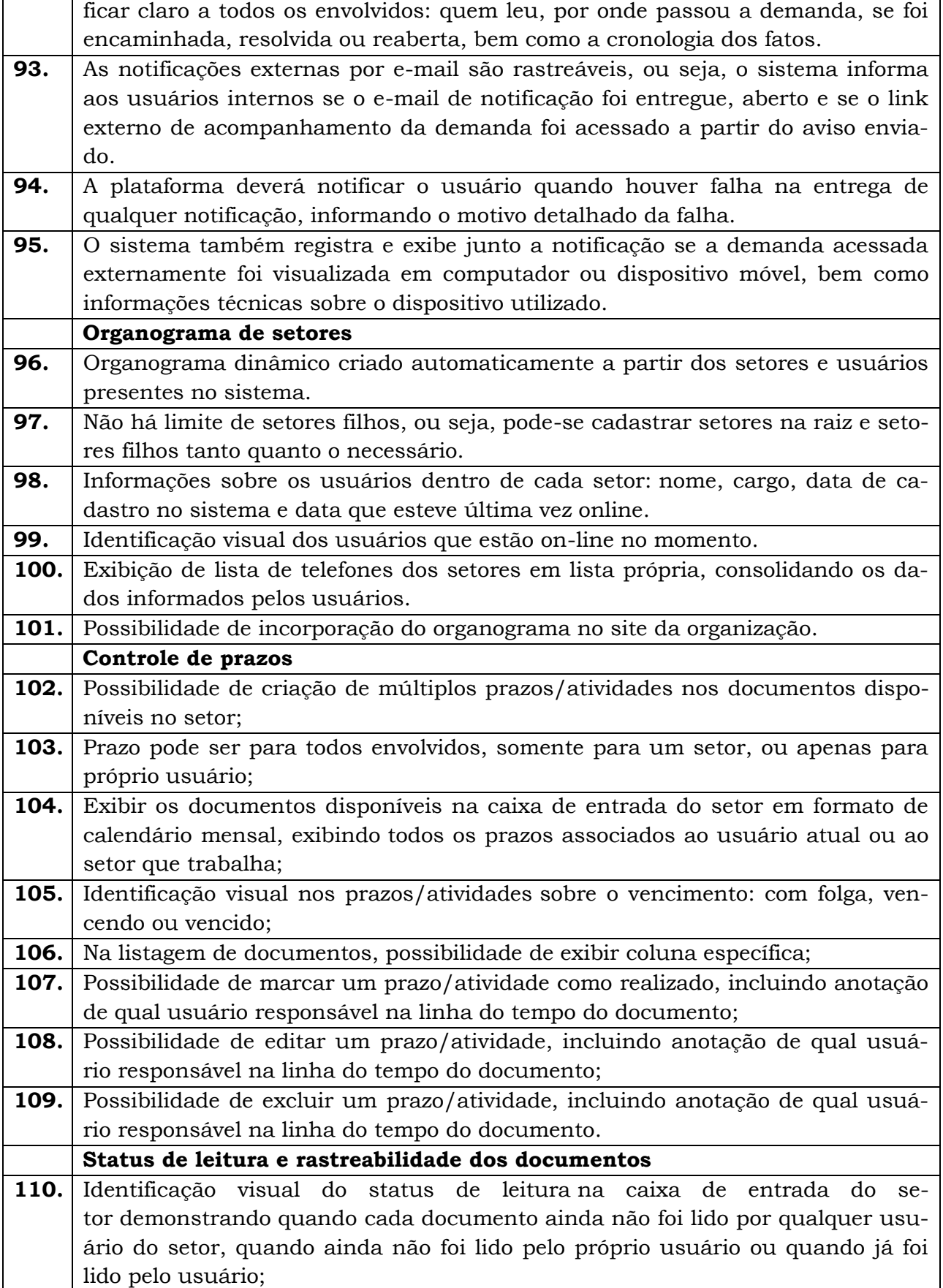

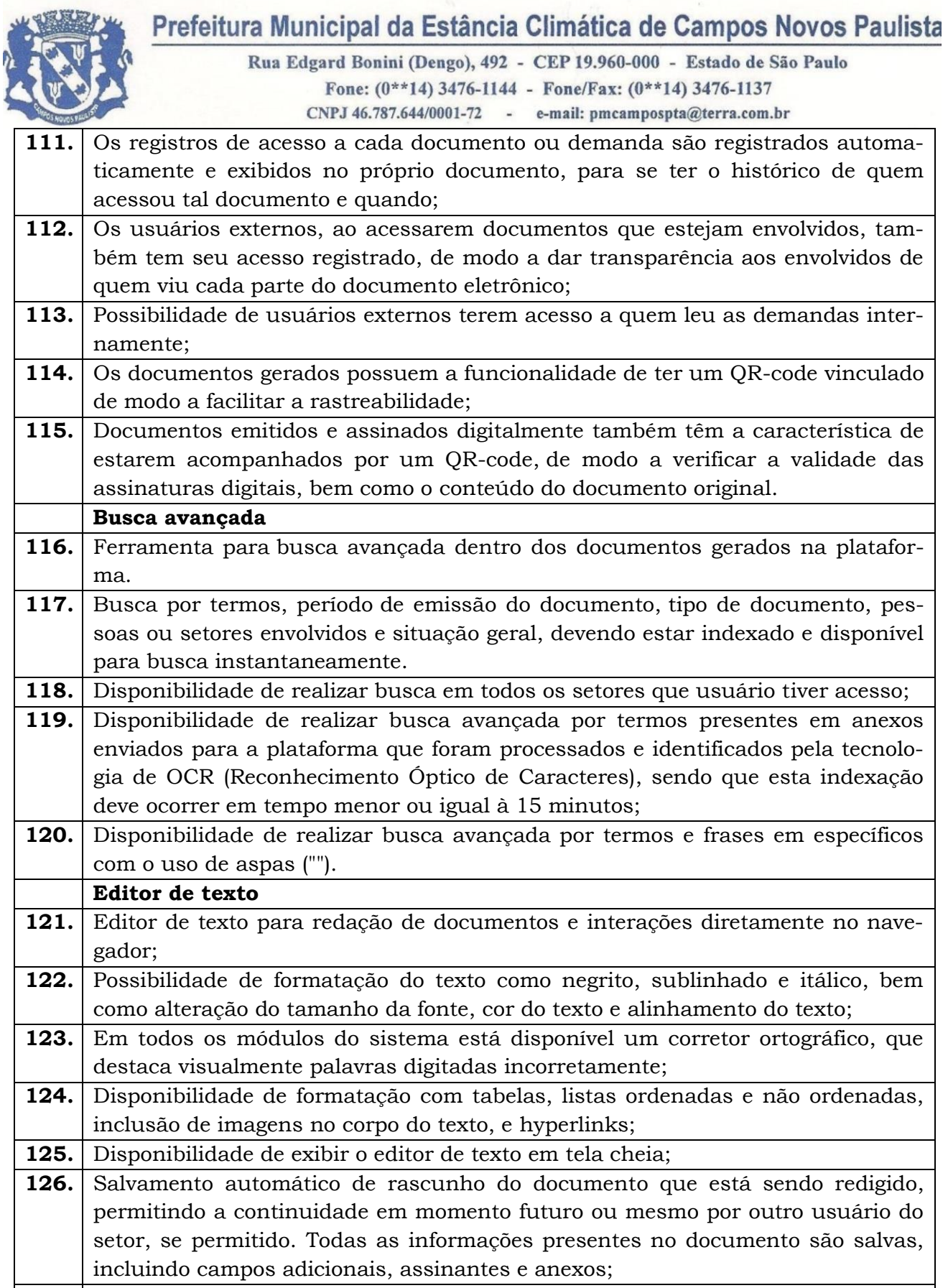

**128.** Os rascunhos salvos ficam disponíveis na caixa do setor, em aba específica;

**129.** Suporte a variáveis de conteúdo das pessoas (nome do requerente, documento

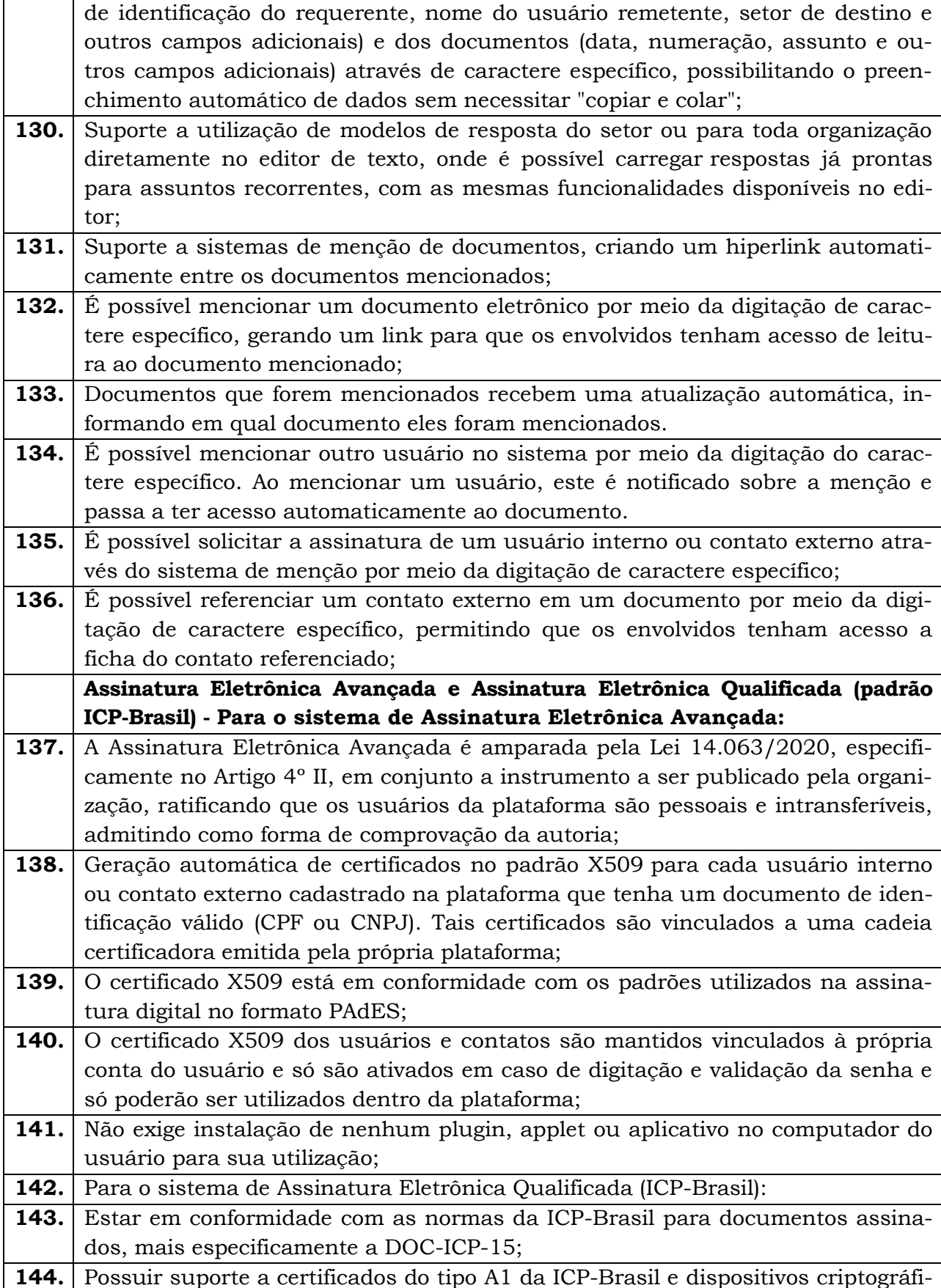

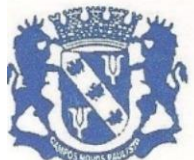

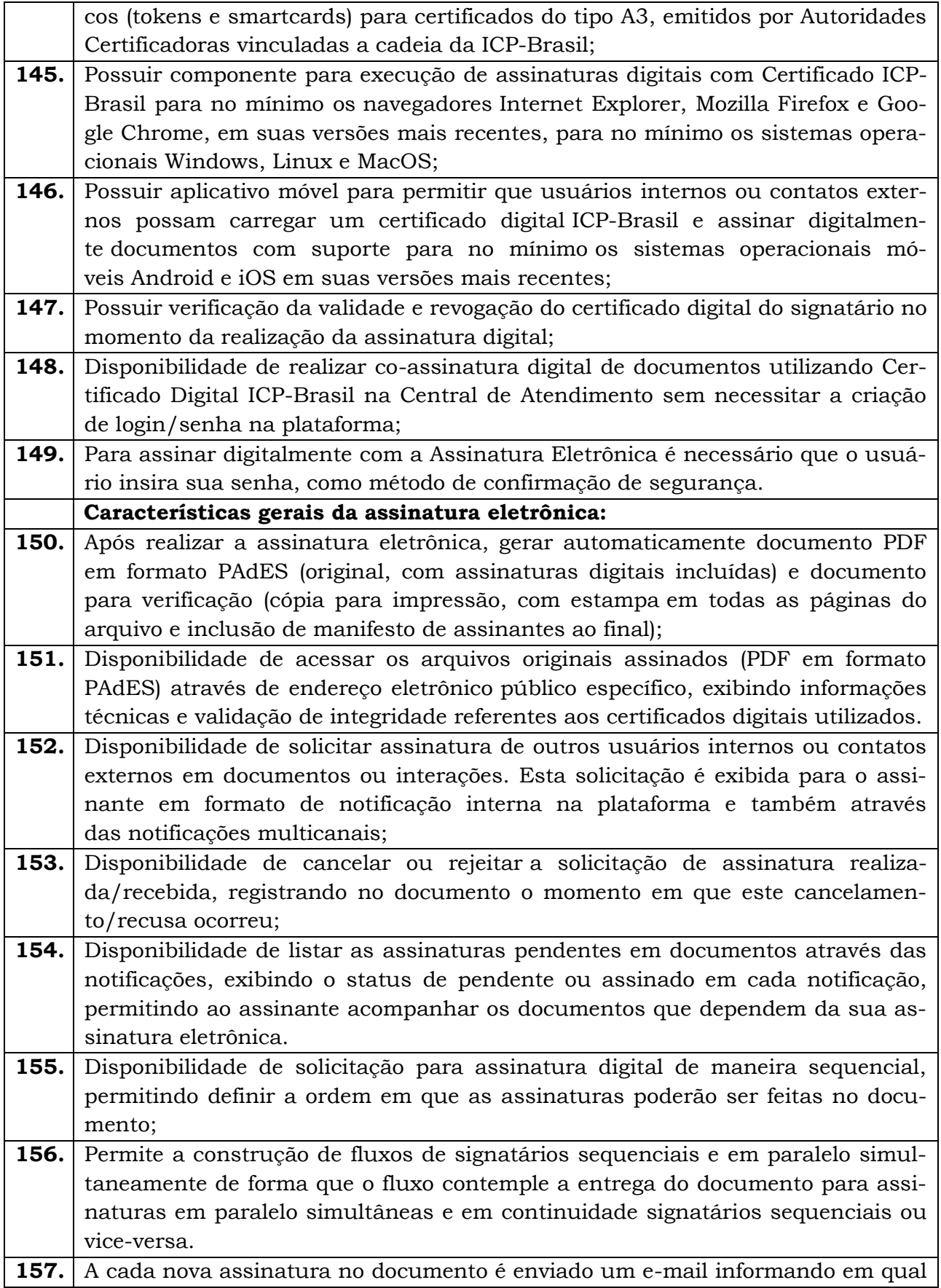

Rua Edgard Bonini (Dengo), 492 - CEP 19.960-000 - Estado de São Paulo Fone: (0\*\*14) 3476-1144 - Fone/Fax: (0\*\*14) 3476-1137 CNPJ 46.787.644/0001-72 - e-mail: pmcampospta@terra.com.br

estágio o documento se encontra, por exemplo: 1 de 5 assinaturas, 2 de 5 assinaturas. **158.** Permite a indicação do papel dos signatários, como aprovador, contratante, contratada, etc. **159.** É capaz, de em um mesmo fluxo, conter simultaneamente documentos que necessitam de assinatura eletrônica avançada ou assinatura eletrônica qualificada (ICP-Brasil) e documentos que são apenas anexos sem necessidade de serem assinados. **160.** Disponibilidade de realização de assinatura digital em lote das solicitações recebidas; **161.** Deve possuir a funcionalidade de notificação onde o destinatário recebe o documento sem a necessidade de assinar. **162.** A plataforma tem a capacidade de registrar a ocorrência da leitura do(s) documento(s) constante na transação. **163.** Permite criação de lista de signatários para envio recorrente de documentos para assinatura. **164.** Utilização de fatores adicionais de autenticação dos signatários durante a Assinatura Eletrônica Avançada, como por exemplo: geração de token via e-mail. **165.** Disponibilidade que a assinatura dos documentos seja realizada em dispositivos móveis. **166.** Ao final do processo de assinatura todos os envolvidos recebem uma cópia por e-mail do respectivo documento assinado. **167.** Possuir mecanismos que visem à segurança e prevenção de fraudes nos processos de assinatura dos documentos via solução, possuindo, no mínimo: 168. Certificação digital dos documentos, a fim de evitar falsificações; **169.** Trilha de auditoria dos documentos, de modo que todas as atividades realizadas, inclusive as visualizações, sejam registradas com data e hora e IP; **170.** Criptografia dos documentos armazenados no sistema; **171.** Validação de assinaturas com certificado digital padrão ICP-Brasil. **172.** Disponibilidade de escolha do papel do assinante no documento através de lista pré-determinada (ex. parte, testemunha, aprovador, etc.); **173.** Disponibilidade de exibição, na lista de documentos, de informação indicativa de qual estágio do fluxo de assinatura o documento se encontra; **174.** Disponibilidade de assinar documentos ou despachos emitidos e/ou anexos em formato PDF, utilizando certificados digitais criando arquivos assinados no formato PAdES; **175.** Possibilidade de geração de uma página com extrato técnico das assinaturas em endereço eletrônico público específico, contendo nome do assinante, políticas de assinatura. **176.** Disponibilidade de co-assinar documentos previamente assinados no formato PAdES com certificados ICP-Brasil ou outras assinaturas eletrônicas qualificadas com certificados da sub-autoridade da plataforma, mantendo assim todas as assinaturas existentes do documento no mesmo padrão e local para conferência.

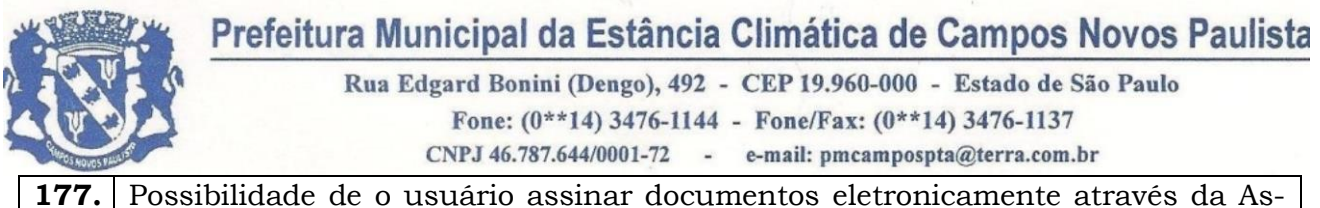

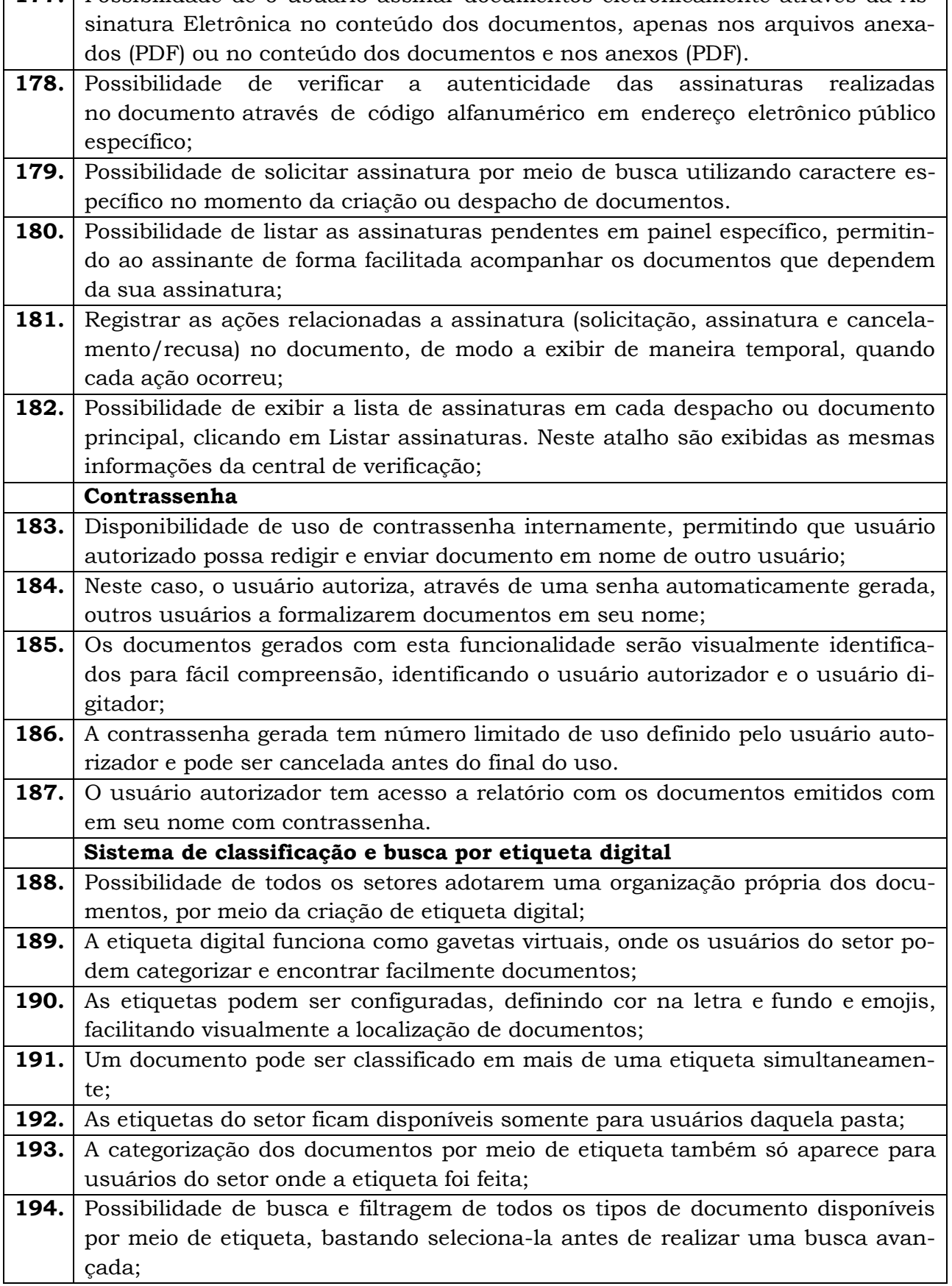

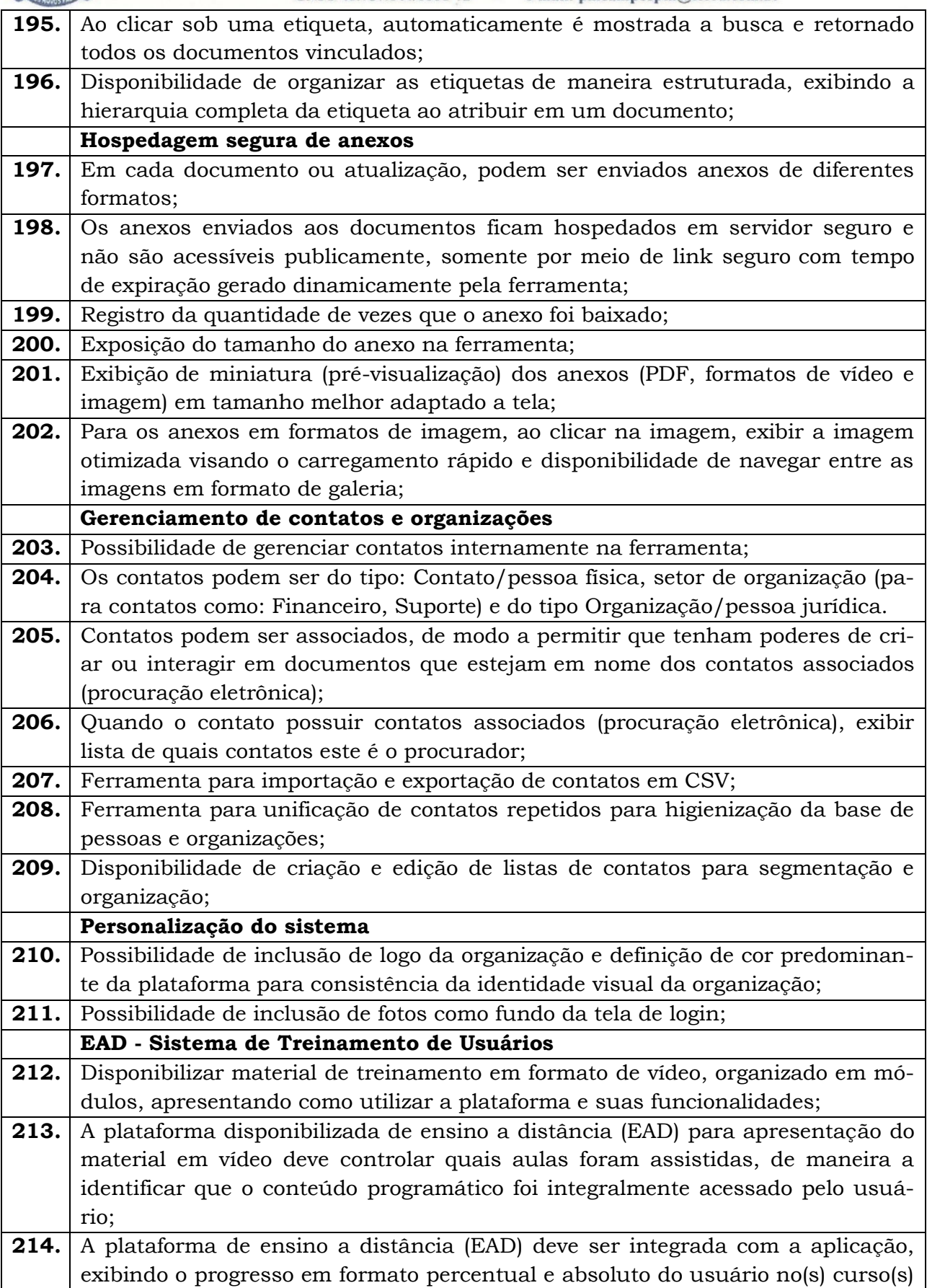

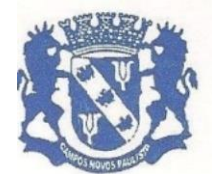

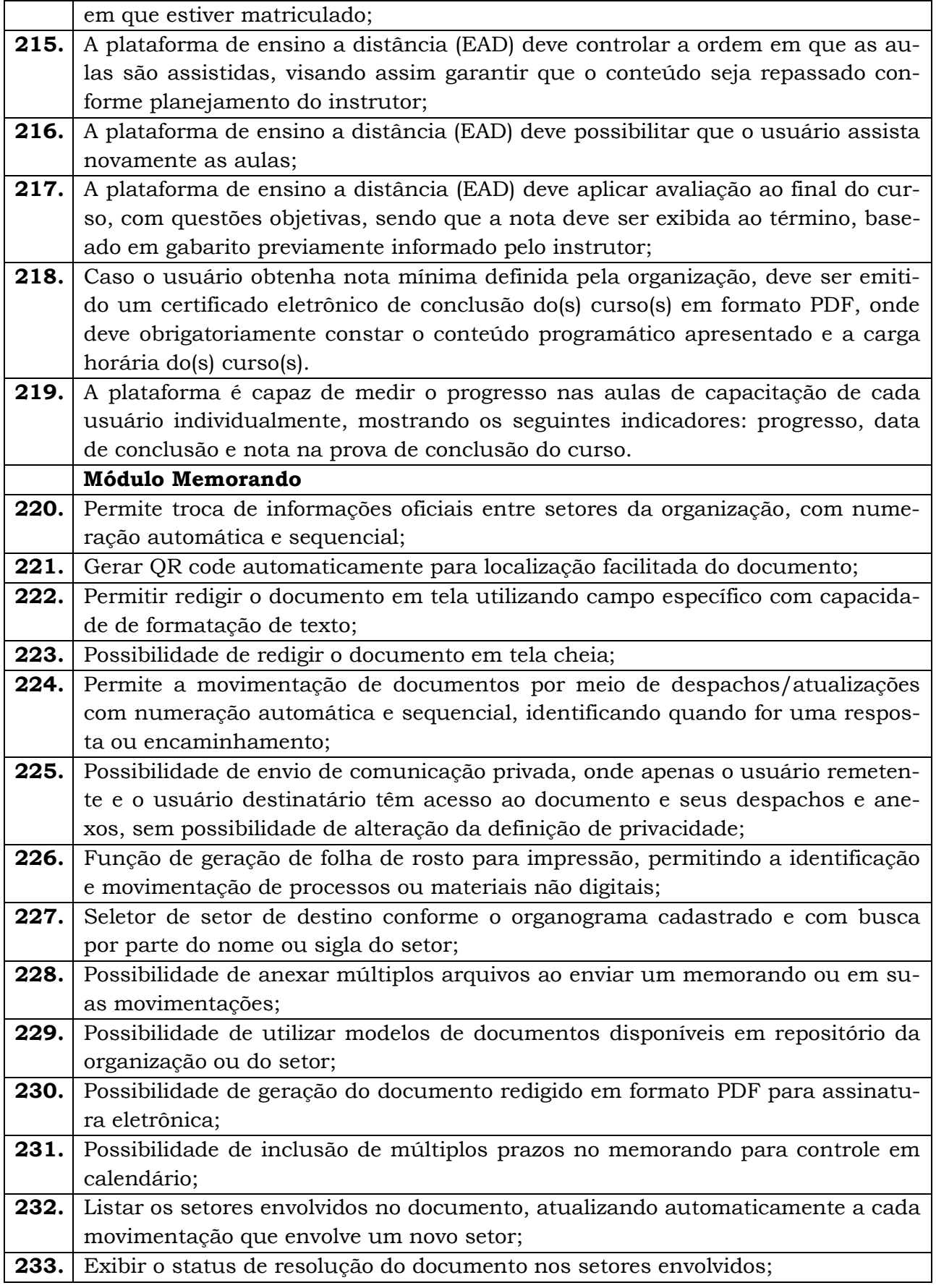

Rua Edgard Bonini (Dengo), 492 - CEP 19.960-000 - Estado de São Paulo Fone:  $(0**14)$  3476-1144 - Fone/Fax:  $(0**14)$  3476-1137

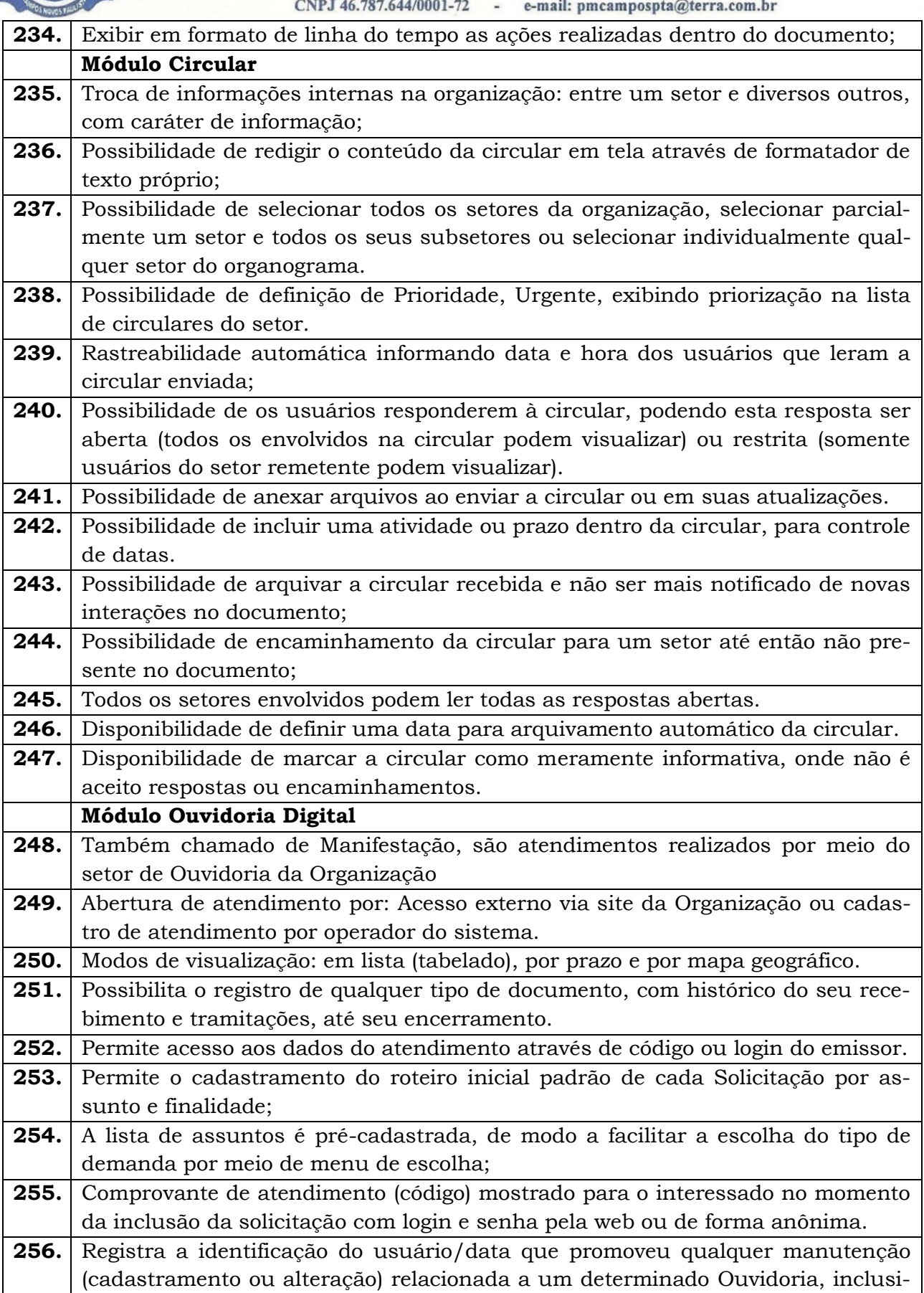

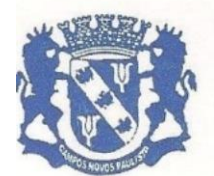

Rua Edgard Bonini (Dengo), 492 - CEP 19.960-000 - Estado de São Paulo Fone: (0\*\*14) 3476-1144 - Fone/Fax: (0\*\*14) 3476-1137 CNPJ 46.787.644/0001-72 - e-mail: pmcampospta@terra.com.br

ve nas suas tramitações. **257.** Inclusão de anexos nos documentos, podendo ser imagens, documentos, planilhas, etc. **258.** O setor de destino do atendimento acessa diretamente o histórico ou documento específico, tem a total liberdade de encaminhar ou responder, a alguém internamente ou diretamente ao requerente. **259.** Os setores/áreas da empresa podem resolver sua participação na demanda unilateralmente e ela continua em aberto por quem está com alguma tarefa pendente ou atendendo integralmente o requerente. **260.** Configuração dos assuntos e histórico de atendimentos. **261.** Registro de usuário / data de todo cadastramento ou encaminhamento dos atendimentos. **262.** Avaliação de atendimento por parte do requerente na visualização externa do documento de atendimento. Podendo reabrir, caso tenha interesse. **263.** Todos os usuários que estão em setores envolvidos pela demanda, têm acesso ao documento. A menos que seja privado. **264.** Possibilidade de avaliação do atendimento diretamente no e-mail de confirmação do fechamento: o solicitante pode clicar em um link direto, dando uma nota de 1 a 10 **265.** Todos os acessos a demanda e despachos são registrados e tem- se a listagem de quem acessou, de qual setor e quando. **266.** Possibilidade de direcionamento automático da demanda baseado no tipo de atendimento e no assunto do mesmo. Criação de regras de acesso. **267.** Possibilidade de ativação ou não dos modos de identificação do atendimento: Normal, Sigiloso (onde somente o setor inicial pode ver os dados do requerente e suas respostas tanto pelo painel de acompanhamento quanto quando respondido diretamente por e-mail) e Anônimo, onde não é necessário realizar cadastro para abertura de solicitação. **268.** Possibilidade de escolha no modo de funcionamento acerca de manifestações anônimas, recebendo-as pela internet ou por meio de mensagem informando que só é aceito demandas anônimas presencialmente; **269.** Possibilidade de organização de informações das solicitações por diversos agentes (solicitante/requerente, prestador ou empresa associada). Controle de acesso no mesmo documento com diversos agentes, os mesmos podendo acessar área restrita (com e-mail e senha) para responder. **270.** Integração com e-mail, não é necessário adentrar área restrita para responder ou fechar solicitações na qual o agente está envolvido. **271.** Possibilidade de organização por assunto e sub-assunto. **272.** Possibilidade de ordenação de demandas por prazo a vencer, número, última atividade. **Módulo Protocolo Eletrônico 273.** Abertura de protocolo/processos por: Acesso externo via site da Organização, smartphone ou cadastro de atendimento por operador do sistema. **274.** Modos de visualização: em lista (tabelado), por prazo.

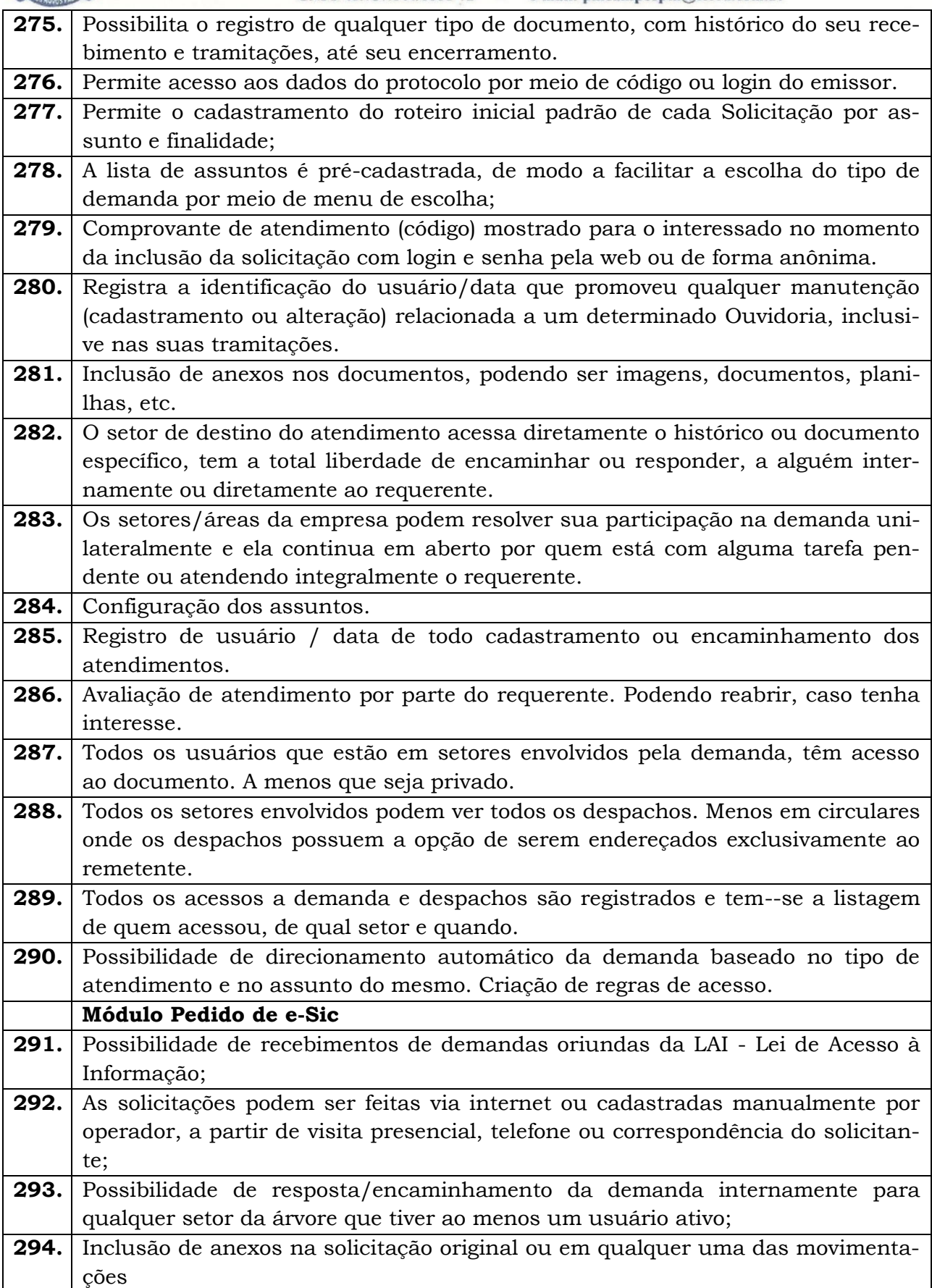

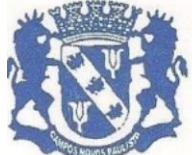

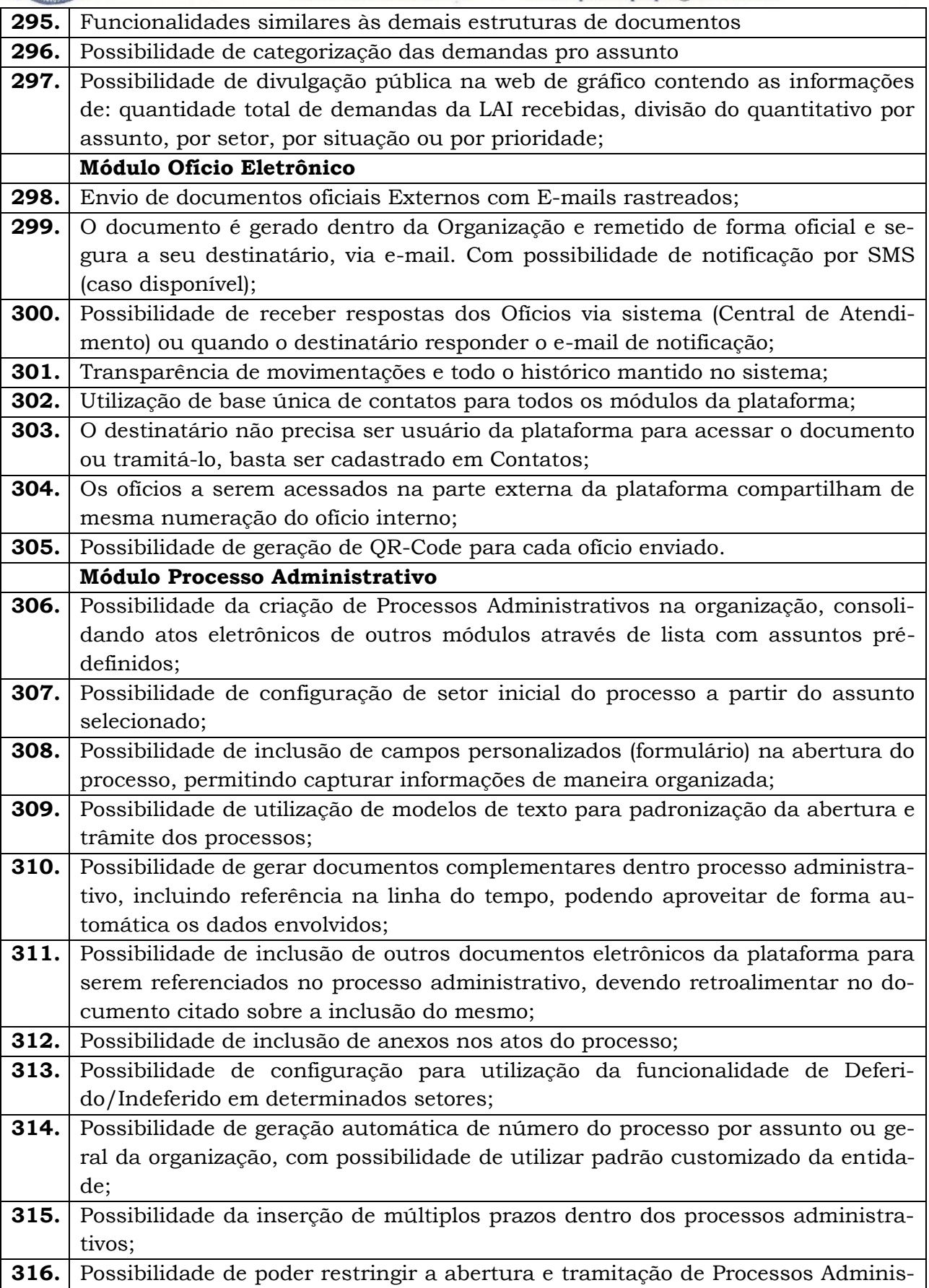

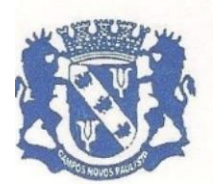

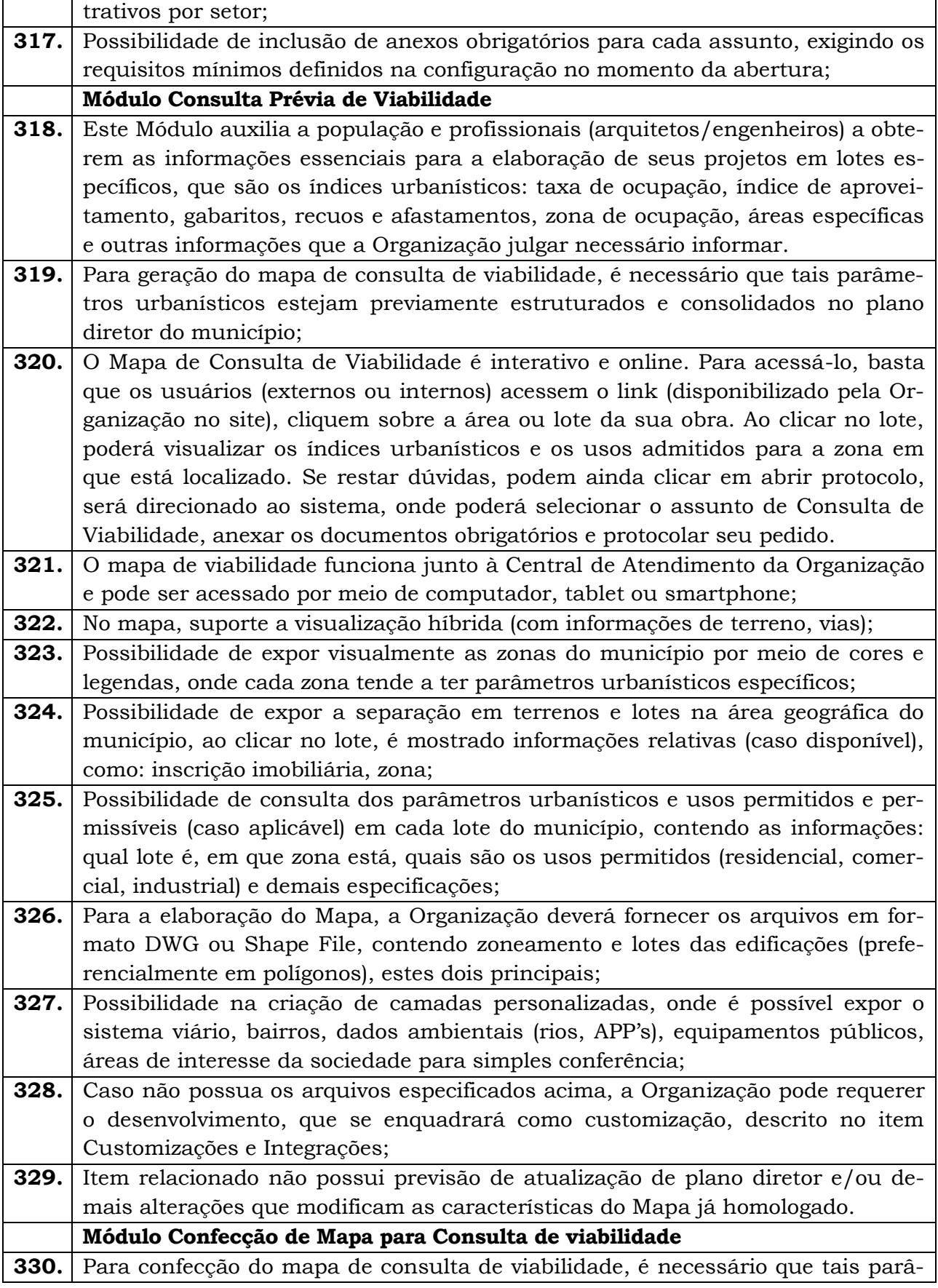

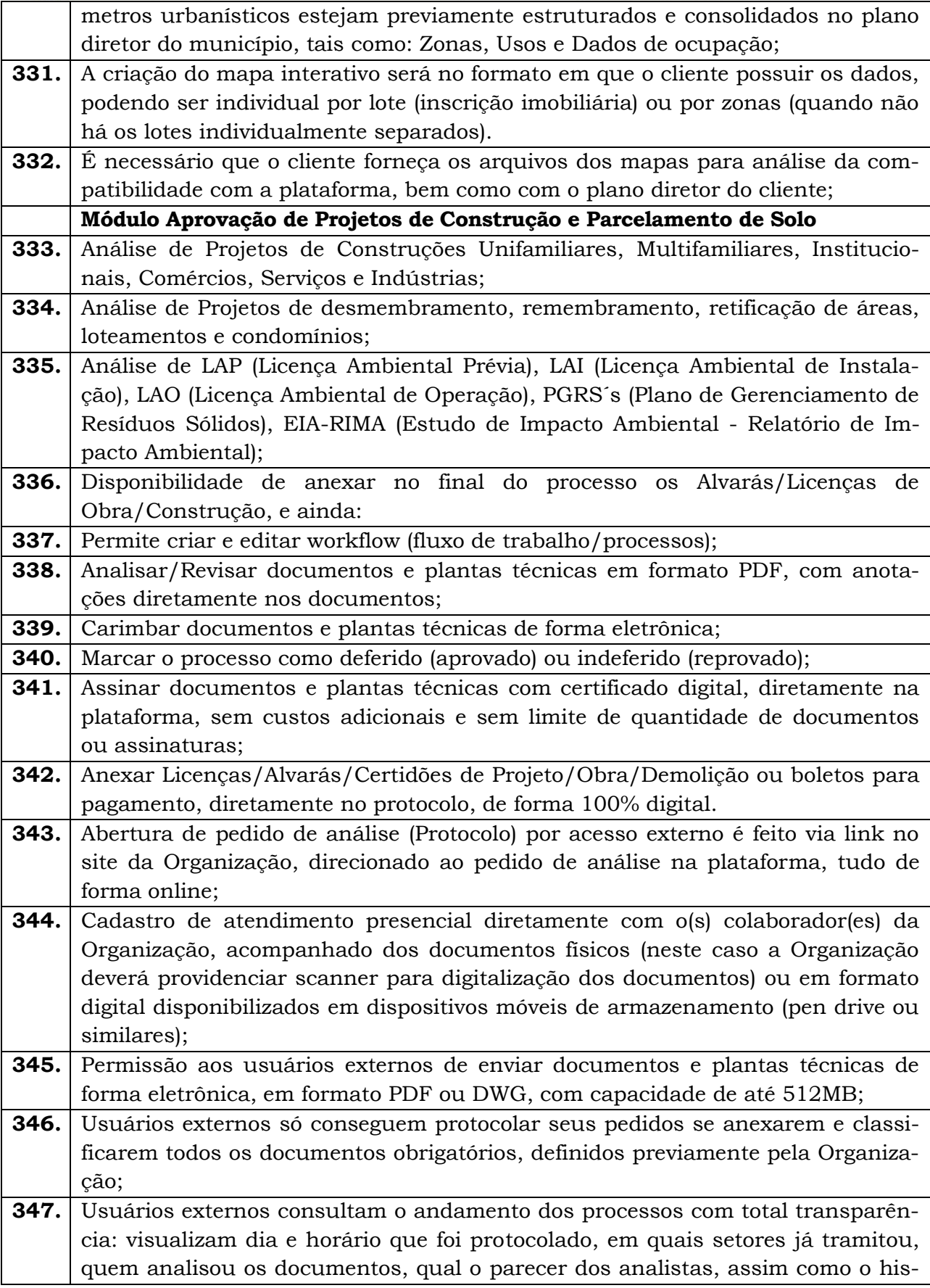

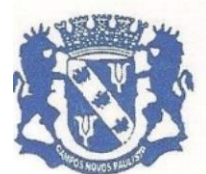

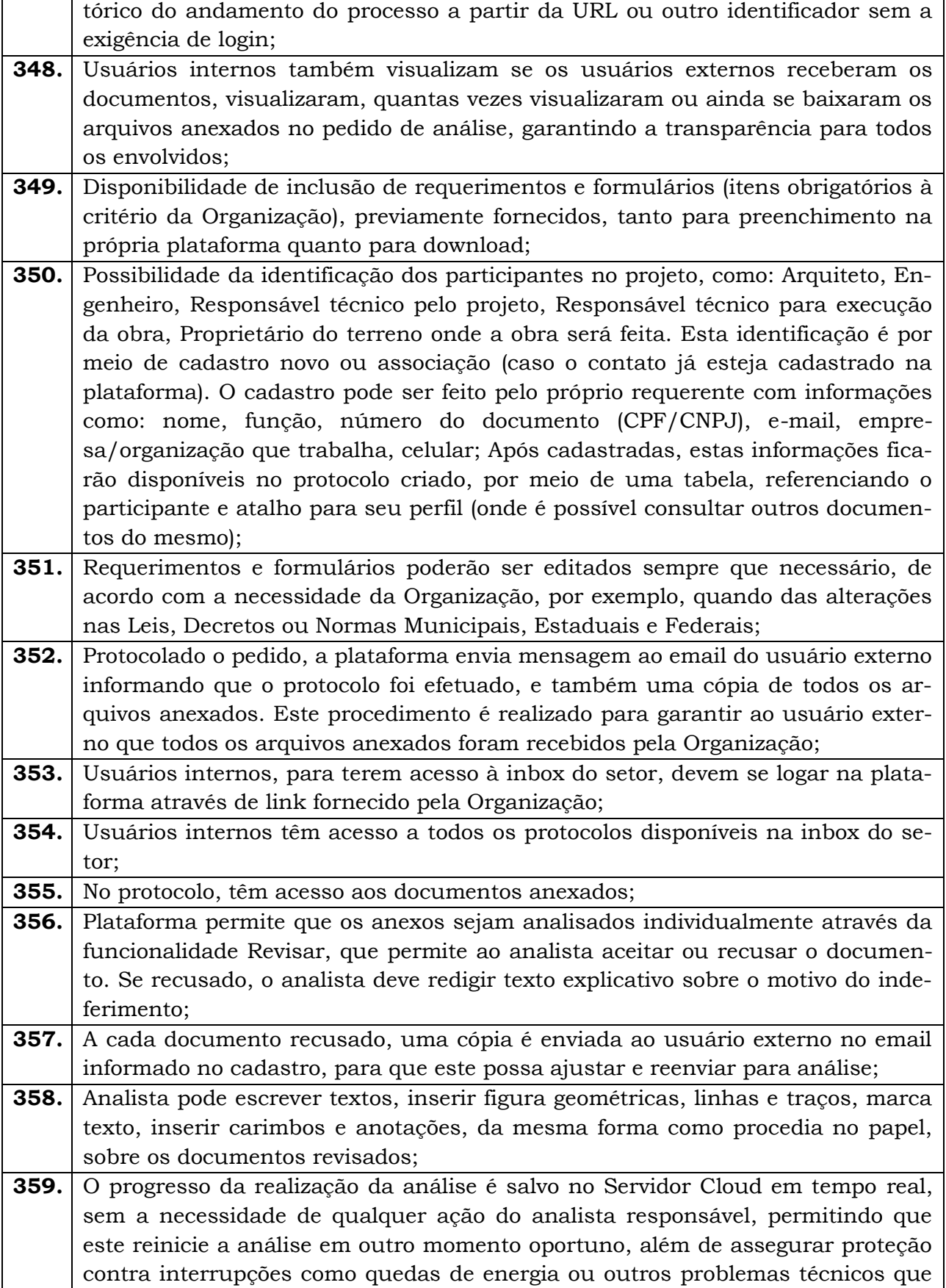

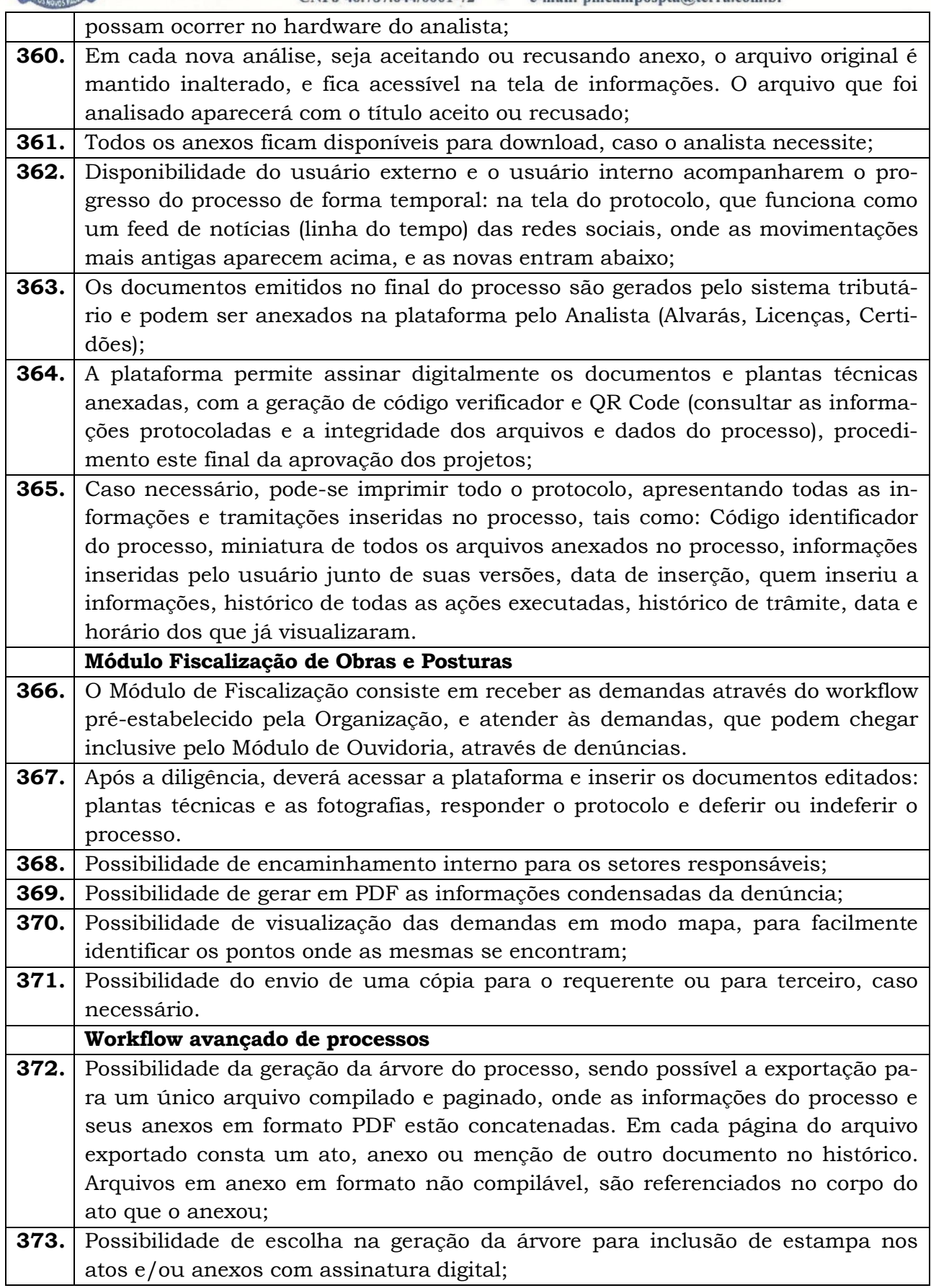

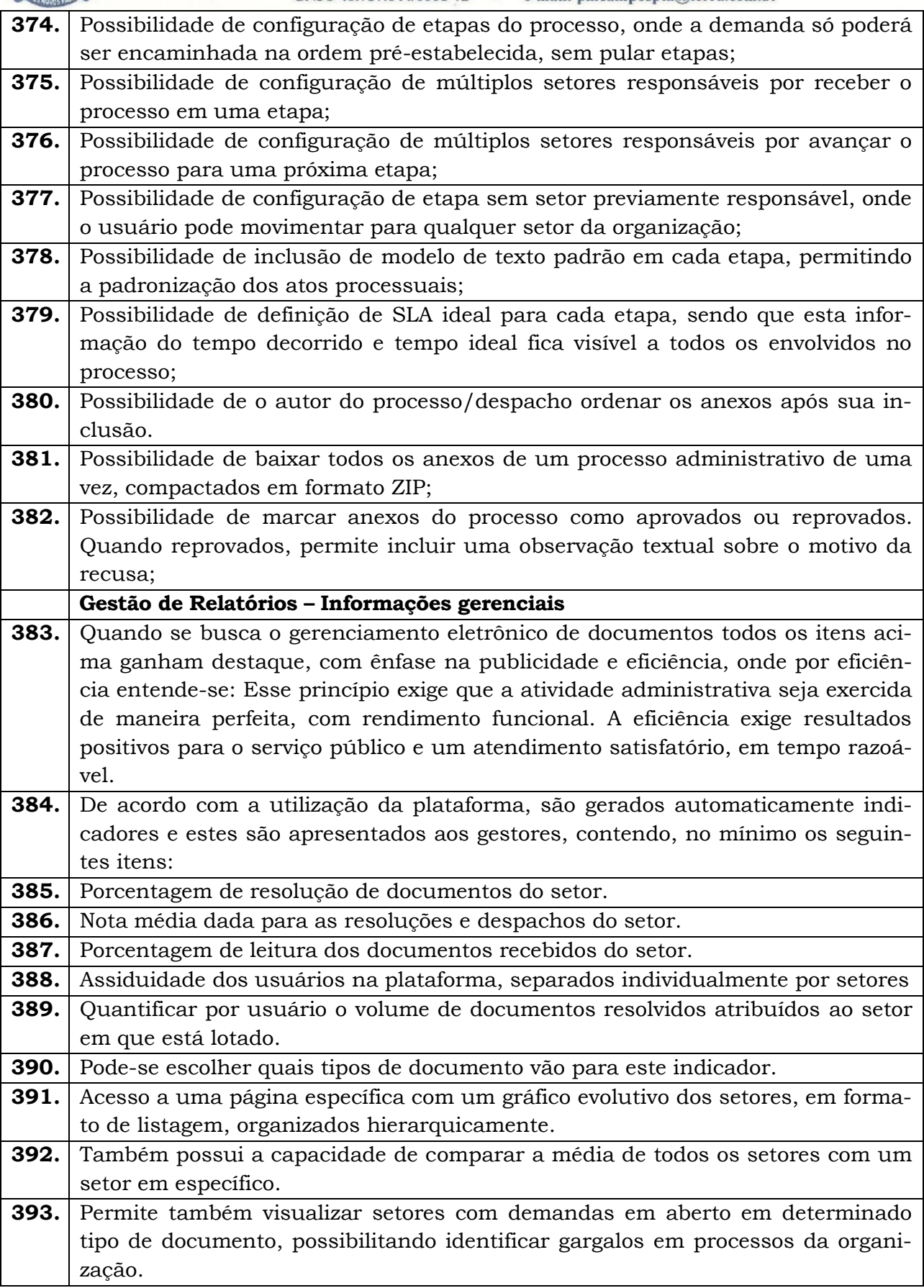

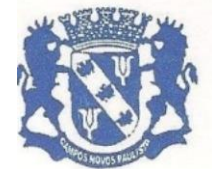

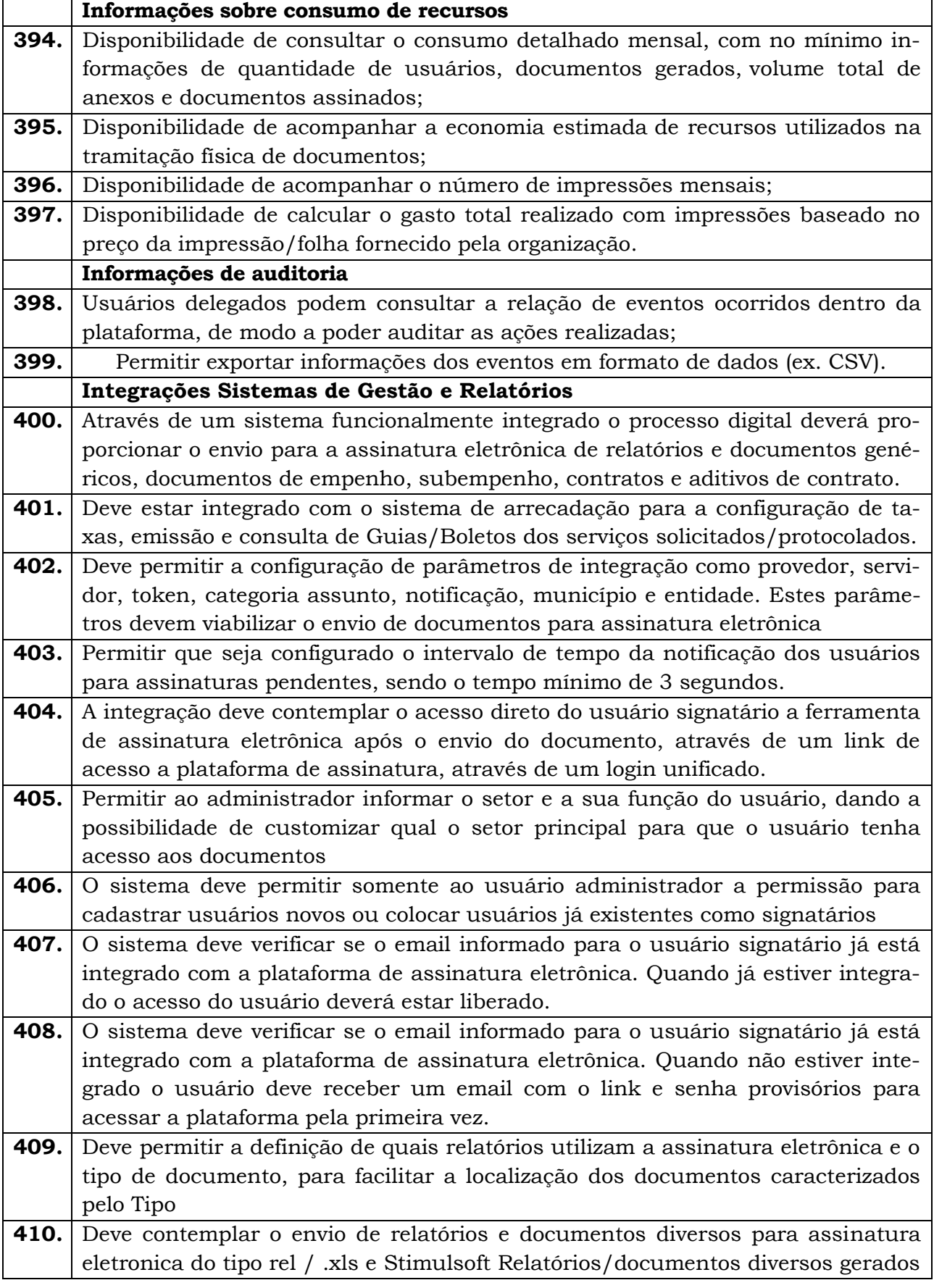

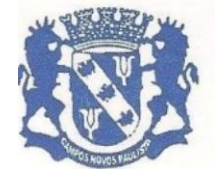

Rua Edgard Bonini (Dengo), 492 - CEP 19.960-000 - Estado de São Paulo Fone: (0\*\*14) 3476-1144 - Fone/Fax: (0\*\*14) 3476-1137

CNPJ 46.787.644/0001-72 - e-mail: pmcampospta@terra.com.br

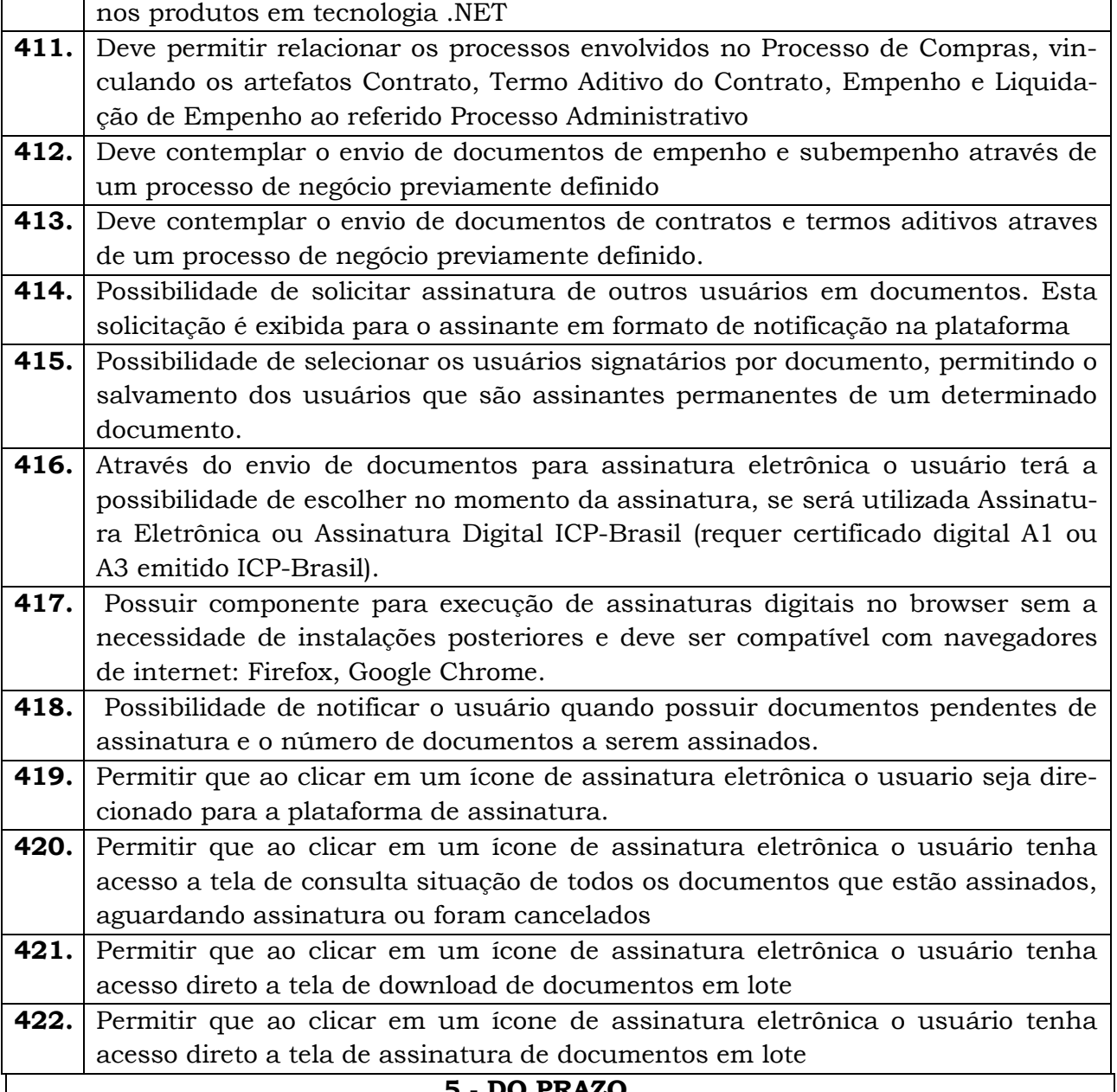

**5 - DO PRAZO**

5.1. O contrato deverá ter prazo de 12 (doze) meses, podendo ser renovado mediante a necessidade da administração e observada a legislação aplicável.

5.2. O prazo máximo para início da execução dos serviços será a partir da data de assinatura do respectivo contrato.

5.3. No caso de ocorrência de motivo de força maior que impossibilite o cumprimento do referido prazo de início dos serviços, a contratada deverá comunicar por escrito a Prefeitura Municipal, indicando a data em que efetivará o início da execução do serviço, não podendo o adiamento ser superior a 10 (dez) dias corridos

#### **6. DO PREÇO DE REFERENCIA**

6.1. Para efeito de contração, prevalecerá o menor preço proposto pela licitante, sendo que os valores máximos de referência para apresentação e aceitação da proposta serão aqueles *constantes do mapa comparativo de preço***s,** peça integrante do processo;

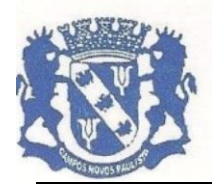

Rua Edgard Bonini (Dengo), 492 - CEP 19.960-000 - Estado de São Paulo Fone: (0\*\*14) 3476-1144 - Fone/Fax: (0\*\*14) 3476-1137 CNPJ 46.787.644/0001-72 - e-mail: pmcampospta@terra.com.br

6.2. Os valores propostos deverão ser cotados em moeda corrente nacional, *contendo até duas casas decimais*, já incluídos todos os custos, diretos e indiretos relativos ao Objeto do Edital, inclusive com as despesas de transporte, seguros, materiais, encargos sociais, trabalhistas, previdenciárias, securitárias ou outros decorrentes, ou que venham a ser desenvolvidos em razão do Edital, não cabendo a Contratante quaisquer custos adicionais;

6.3. Atendendo ao disposto na Lei 8.666/93 o Setor de Compras do Município, procedeu à consulta de mercado para verificação dos preços que foram realizados através de orçamentos de fornecedores diferentes, cujos valores estimados encontram-se nos autos do processo;

#### **7. FORMA DE PAGAMENTO**

7.1. O pagamento será efetuado até o 5º (quinto) dia depois dos serviços prestados, a vista da fatura / nota fiscal discriminada dos serviços, devidamente atestado pelo Responsável do Departamento pela fiscalização e acompanhamento da execução do Contrato;

7.2. O pagamento será mensal, em 12 (doze) parcelas e após a efetiva execução dos serviços realizados no referido período.

#### **8. DA PARTICIPAÇÃO**

8.1. A participação na presente licitação importa em total, irrestrita e irretratável submissão aos termos do Edital.

#### **9. PENALIDADES APLICÁVEIS**

9.1. A empresa que deixar de entregar documentação exigida para o certame, apresentar documentação falsa, ensejar o retardamento da execução do objeto do certame, não mantiver a proposta, falhar ou fraudar a execução do contrato, comportar-se de modo inidôneo ou cometer fraude fiscal, ficará impedida de licitar e contratar com a Administração Pública Municipal, sem prejuízo das multas previstas no contrato e das demais cominações legais, garantido o direito prévio da citação e da ampla defesa.

#### **10. DESCRITIVO PARA A EXECUÇÃO DOS SERVIÇOS**

10.1. A empresa vencedora ficará obrigada a manter, durante toda a execução do contrato, em compatibilidade com as obrigações por ele assumidas, todas as condições de habilitação e qualificação exigidas neste edital e seus anexos.

10.2. A empresa contratada deverá empregar nos serviços, funcionários especializados, devidamente identificados, bem como manter permanente vigilância sobre os serviços executados e sobre os materiais e equipamentos que empregar, cabendo-lhe toda a responsabilidade por qualquer dano ou perda que os mesmos venham a sofrer.

10.3. A recusa dos serviços licitados por divergência com a proposta apresentada e/ou com o certame, defeito ou irregularidade na documentação fiscal não acarretará a suspensão dos serviços, ficando a empresa vencedora obrigada a corrigir a documentação. 10.4. A Administração rejeitará no todo ou em parte serviços em desacordo com o contrato.

#### **11. DA QUALIFICAÇÃO TÉCNICA DA CONTRATADA**

11.1. A interessada deverá apresentar, no envelope habilitação, comprovação de desempenho de atividade, através de Atestados ou Certidões, fornecidos por pessoa jurídica de direito público ou privada, que comprovem ter executado a qualquer tempo, ou

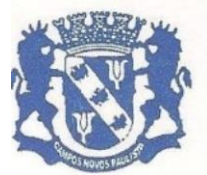

Rua Edgard Bonini (Dengo), 492 - CEP 19.960-000 - Estado de São Paulo Fone: (0\*\*14) 3476-1144 - Fone/Fax: (0\*\*14) 3476-1137 CNPJ 46.787.644/0001-72 - e-mail: pmcampospta@terra.com.br

estar prestando serviço compatível com o objeto deste, comprovando a boa qualidade dos serviços prestados.

11.1.1. Os atestados devem conter o nome do órgão contratante, CNPJ, endereço, telefone, nome, cargo e firma reconhecida do responsável pela expedição, acompanhados dos respectivos comprovantes dos efetivos serviços prestados tais como: faturas, notas fiscais, recibos e outros.

#### **12. OBRIGAÇÕES DA CONTRATADA**

12.1. Prestar os serviços de acordo com as determinações constantes neste Termo de Referência, bem como no instrumento convocatório.

12.2. Cumprir rigorosamente e responsabilizar-se por todos os serviços deste Termo de Referência, disponibilizando tais informações em tempo hábil para cumprimento dos prazos legais.

112.3. Responder por quaisquer atos e danos causados à Administração e/ou a terceiros, durante a execução dos serviços.

12.4. Responsabilizar-se por todas as obrigações tributárias decorrentes desta contratação, tais como: salários e todas as obrigações tributárias, sociais, previdenciárias, trabalhistas e de acidentes de trabalho e demais encargos decorrentes dos funcionários envolvidos na prestação dos serviços objeto deste Termo de Referência.

12.5. Manter durante toda a execução do contrato, compatibilidade com as obrigações assumidas, todas as condições de habilitação e qualificação exigidas no Processo Licitatório

12.6. Aceitar nas mesmas condições contratuais, acréscimos ou supressões que se fizerem necessários ao valor do objeto contratado, dentro dos limites previstos no parágrafo 1º do artigo 65, da Lei nº 8.666/93 e posteriores alterações.

12.7. Treinar e orientar os funcionários da prefeitura.

#### **13. OBRIGAÇÕES DA CONTRATANTE**

13.1. Proporcionar todas os recursos respectivos para que a contratada possa desempenhar seus trabalhos dentro das normas deste Termo de Referência.

13.2. Acompanhar e fiscalizar a prestação dos serviços feitos pela CONTRATADA.

13.3. Paralisar ou suspender a qualquer tempo, a execução dos serviços, de forma parcial ou total, sempre que houver descumprimento das normas pré-estabelecidas neste Termo de Referência e no instrumento contratual.

13.4. Efetuar o pagamento dos serviços contratados na forma e prazo previstos neste Termo de Referência.

#### **14. DA GESTÃO E FISCALIZAÇÃO**

14.1. A gestão e fiscalização da execução do objeto será exercida por **FERNANDO RO-DRIGUES DOS SANTOS,** Diretor Municipal de Administração, RG:20.632.663-4- SSP/SP, CPF: 126.517.398-20, Endereço residencial: Rua 7 de Setembro, 680, Campos Novos Paulista – CEP 19960-000, e-mail institucional: [com](mailto:compras@camposnovospaulista.sp.gov.br)[pras@camposnovospaulista.sp.gov.br,](mailto:compras@camposnovospaulista.sp.gov.br) e-mail pessoal: [fernandocamposnovospaulis](mailto:fernandocamposnovospaulista@gmail.com)[ta@gmail.com,](mailto:fernandocamposnovospaulista@gmail.com) telefone(s): 14-981691958, Representante designado pela CONTRA-TANTE.

#### **15. DA ADJUDICAÇAO**

15.1 - A Adjudicação será feita ao menor preço global

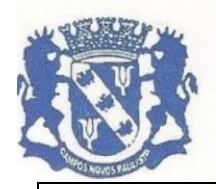

Rua Edgard Bonini (Dengo), 492 - CEP 19.960-000 - Estado de São Paulo Fone: (0\*\*14) 3476-1144 - Fone/Fax: (0\*\*14) 3476-1137 CNPJ 46.787.644/0001-72 - e-mail: pmcampospta@terra.com.br

#### **16. DOTAÇÃO ORÇAMENTÁRIA**

16.1. As despesas decorrentes da execução do objeto contido neste Termo de Referência, correrão à conta da seguinte dotação orçamentária: 02 – Poder Executivo – 02.01 – Departamento de Administração – 041220002.2.003000 – Manutenção dos Serviços Administrativos – 3.3.90.40.16.00.00 – Locação de Software - 110 – Código Reduzido – Recurso Próprio.

Campos Novos Paulista, 04 de abril de 2022

#### **FERNANDO RODRIGUES DOS SANTOS**

Diretor Municipal de Administração

#### **FLAVIO FERMINO EUFLAUZINO**

Prefeito Municipal

#### **ALFREDO BENEDITO DE MORAES**

Controle Interno

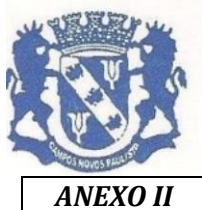

Rua Edgard Bonini (Dengo), 492 - CEP 19.960-000 - Estado de São Paulo Fone: (0\*\*14) 3476-1144 - Fone/Fax: (0\*\*14) 3476-1137 CNPJ 46.787.644/0001-72 - e-mail: pmcampospta@terra.com.br

*ANEXO II CONVITE N. 01/2022*

MODELO DE PROPOSTA

Campos Novos Paulista, \_\_\_\_\_de \_\_\_\_\_\_\_\_\_\_\_\_\_\_\_ de 2022

À

#### PREFEITURA MUNICIPAL DE CAMPOS NOVOS PAULISTA

## OBJETO: **AQUISIÇÃO DA CESSÃO DE LICENÇA DE USO, TREINAMENTO E ATUALIZAÇÃO, ATENDI-MENTO E SUPORTE TÉCNICO PARA OS SOFTWARES**

Prezados Senhores a (Razão Social da Empresa), estabelecida na ......... (endereço completo) ....., inscrita no CNPJ sob nº ............, neste ato representada pelo seu (representante/sócio/procurador), no uso de suas atribuições legais, desejando participar do **CONVITE ACIMA**, apresentamos a seguinte proposta:

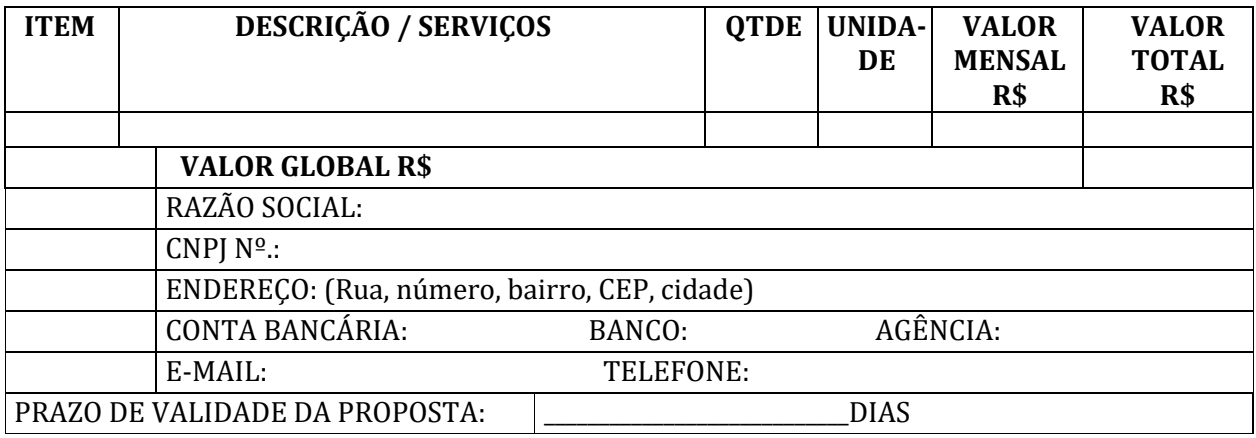

\_\_\_\_\_\_\_\_\_\_\_\_\_\_\_\_\_\_\_\_\_\_\_\_\_\_\_\_\_\_\_\_\_\_\_ Carimbo e Assinatura

**OBSERVAÇÕES:** 

**1 - TODAS AS INFORMAÇÕES ACIMA SÃO OBRIGATÓRIAS PARA A VALIDADE DA PROPOSTA.**

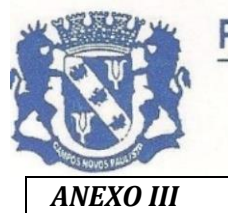

Rua Edgard Bonini (Dengo), 492 - CEP 19.960-000 - Estado de São Paulo Fone: (0\*\*14) 3476-1144 - Fone/Fax: (0\*\*14) 3476-1137 CNPJ 46.787.644/0001-72 - e-mail: pmcampospta@terra.com.br

*ANEXO III CONVITE N. 01/2022*

#### **MODELO DE DECLARAÇÃO DE INEXISTÊNCIA DE FATO IMPEDITIVO**

#### **"D E C L A R A Ç Ã O"**

À PREFEITURA MUNICIPAL DA ESTÂNCIA CLIMÁTICA DE CAMPOS NOVOS PAULISTA– SP

At. Comissão Permanente de Licitações

**Ref:- Convite nº 01/2022**

Nome da empresa,..................... estabelecida na Rua .................., inscrita no CNPJ sob nº ............... neste ato representada por ................., portador do RG. ........... e do CPF ..........., residente e domiciliado na Rua..............., no uso de suas atribuições legais, vem **DECLARAR SOB AS PENAS DA LEI** que inexiste qualquer fato impeditivo para fins de participação na presente Tomada de Preços e futura contratação com essa Prefeitura, vez que:

NÃO FOI DECLARADA INIDÔNEA PELA ADMINISTRAÇÃO PÚBLICA DE QUALQUER ESFERA, OU SUSPENSA DE CONTRATAR COM A ADMINISTRAÇÃO;

NÃO POSSUI COMO SÓCIO, GERENTE E DIRETORES, SERVIDORES DA PREFEITURA MU-NICIPAL DE CAMPOS NOVOS PAULISTA - SP, E AINDA CÔNJUGE, COMPANHEIRO OU PARENTE ATÉ TERCEIRO GRAU.

COMPROMETE-SE A COMUNICAR A OCORRÊNCIA DE FATOS SUPERVENIENTES.

Por ser verdade assina a presente.

......, . de ............ de 2022

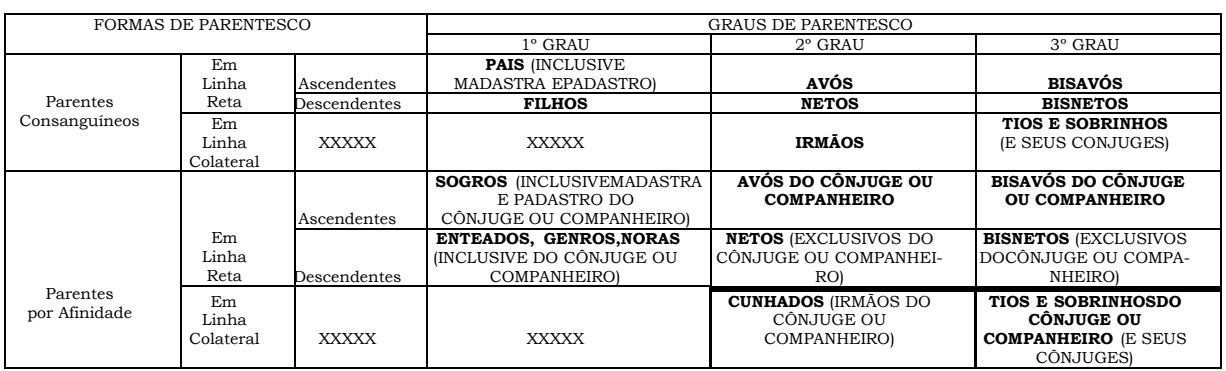

\_\_\_\_\_\_\_\_\_\_\_\_\_\_\_\_\_\_\_\_\_\_\_\_\_\_\_\_\_\_\_\_\_

**Observação 1:** o cônjuge ou companheiro, embora não seja considerado parente, encontra-se sujeito às vedações contidas na Súmula Vinculante nº 13 do Supremo Tribunal Federal.

**Observação 2:** Esta Declaração deverá ser apresentada em papel timbrado da empresa e assinada pelo seu representante legal ou mandatário.

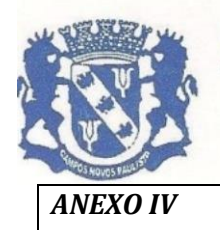

Rua Edgard Bonini (Dengo), 492 - CEP 19.960-000 - Estado de São Paulo Fone: (0\*\*14) 3476-1144 - Fone/Fax: (0\*\*14) 3476-1137 CNPJ 46.787.644/0001-72 - e-mail: pmcampospta@terra.com.br

*ANEXO IV CONVITE N. 01/2022*

#### **D E C L A R A Ç Ã O**

(Razão Social da Empresa), estabelecida na (endereço completo), inscrita no CNPJ n.º, nesta ao representada pelo seu (representante/sócio/procurador), no uso de suas atribuições legais, vem: **DECLARAR**, para fins de participação no Processo Licitatório em pauta, sob as penas da Lei, que está em situação regular perante o Ministério do Trabalho, no que se refere à observância do disposto no inciso XXXIII, do Artigo 7º da Constituição Federal, e, para fins do disposto no inciso V do artigo 27 da Lei Federal n.º 8.666, de 21 de junho de 1.993, acrescido pela Lei Federal n.º 9.854, de 27 de outubro de 1.999, que não emprega menor de dezoito anos em trabalho noturno, perigoso ou insalubre e não emprega menor de dezesseis anos.

Ressalva: emprega menor, a partir de quatorze anos, na condição de aprendiz ( ). Por ser expressão da verdade, assina a presente.

\_\_\_\_\_\_\_\_\_\_\_\_, \_\_\_\_ de \_\_\_\_\_\_\_\_\_\_\_\_\_\_\_ de 2022

\_\_\_\_\_\_\_\_\_\_\_\_\_\_\_\_\_\_\_\_\_\_\_\_\_\_\_\_

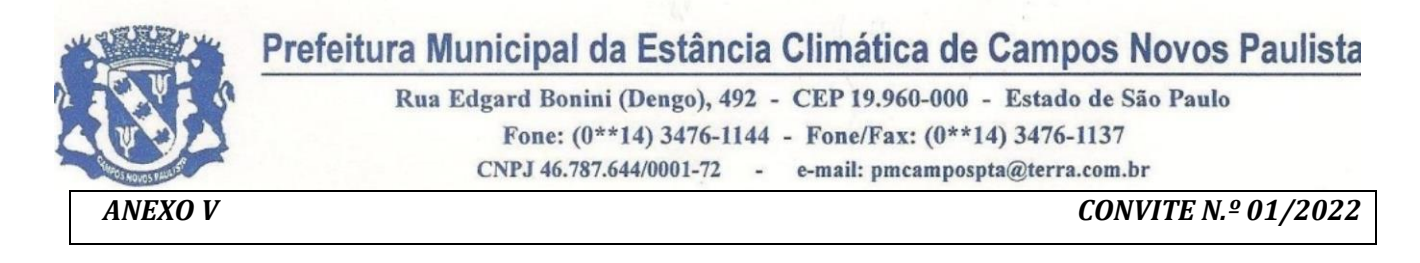

#### **Modelo de declaração de microempresa e empresa de pequeno porte.**

**"D E C L A R A Ç Ã O"**

À

PREFEITURA MUNICIPAL DA ESTÂNCIA CLIMÁTICA DE CAMPOS NOVOS PAULISTA – SP At. Comissão Permanente de Licitações

#### **REF:- CONVITE N. 01/2022**

(Razão Social da Empresa), estabelecida na ............ (endereço completo) .........., inscrita no CNPJ sob n. ................, neste ato representada pelo seu (representante/sócio/procurador), no uso de suas atribuições legais, vem:

**DECLARAR**, para fins de participação no processo licitatório em pauta, sob as penas da Lei, que é **microempresa ou empresa de pequeno porte**, nos termos do enquadramento previsto na **Lei Complementar n. 123, de 14 de dezembro de 2006**, **alterada pela Lei Complementar 147 de 07 de agosto de 2014**, cujos termos declaro conhecer na íntegra, estando apta, portanto, a exercer o direito de preferência no procedimento licitatório do **Convite n. 01/2022**, realizado pela Prefeitura Municipal da Estância Climática de Campos Novos Paulista.

Por ser verdade assina a presente.

............., ........ de .............................. de 2022

\_\_\_\_\_\_\_\_\_\_\_\_\_\_\_\_\_\_\_\_\_\_\_\_\_\_\_\_\_\_\_\_\_

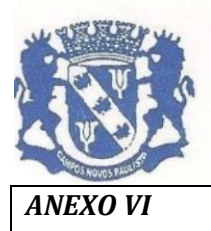

Rua Edgard Bonini (Dengo), 492 - CEP 19.960-000 - Estado de São Paulo Fone: (0\*\*14) 3476-1144 - Fone/Fax: (0\*\*14) 3476-1137 CNPJ 46.787.644/0001-72 - e-mail: pmcampospta@terra.com.br

*ANEXO VI CONVITE N.º 01/2022*

#### **MINUTA DO CONTRATO N.º .../2022.**

#### *Ref.: Processo n.º 767/2022 - Convite n.º 01/2022*

A **PREFEITURA MUNICIPAL DA ESTÂNCIA CLIMÁTICA DE CAMPOS NOVOS PAULISTA**, pessoa jurídica de direito público interno inscrita no CNPJ (MF) sob n.º 46.787.644/0001-72, com sede na Rua Edgar Bonini "Dengo", nº 492, nesta cidade, neste ato representada pelo Prefeito Municipal, Sr. **FLAVIO FERMINO EUFLAUZINO**, portador do RG 33.793.447-2-SSP/SP e do CPF/MF 283.844.968-03, residente e domiciliado na Avenida José Theodoro de Souza, 461, nesta cidade, doravante denominada simplesmente de **CONTRATANTE**, e de outro lado, a empresa \_\_\_\_\_\_\_\_\_\_\_\_\_\_\_\_\_\_\_\_**,** inscrita no CNPJ(MF) sob n.º 00.000.000/0000-00, com sede na \_\_\_\_\_\_\_\_\_\_\_\_\_\_\_\_\_\_\_\_\_\_\_\_\_, n.º 000, no Município de \_\_\_\_\_\_, no Estado de \_\_\_\_\_\_, "correio eletrônico": \_\_\_\_\_\_\_\_\_, Telefone: \_\_\_\_\_\_\_, Conta bancária:\_\_\_\_\_\_\_\_\_\_\_\_\_\_\_\_, Banco: \_\_\_\_\_\_, Agência: \_\_\_\_\_\_\_\_\_, neste ato representada pelo Sr. \_\_\_\_\_\_\_\_\_\_\_\_\_\_\_\_\_\_\_\_\_\_\_\_\_\_\_\_\_\_, \_\_\_\_\_\_\_\_\_\_, \_\_\_\_\_\_\_\_\_\_\_\_\_\_\_\_, \_\_\_\_\_\_\_\_\_\_\_\_\_\_\_\_\_\_\_, \_\_\_\_\_\_, portador da cédula de identidade n.º 00.000.000 SSP/SP, e do CPF/MF n.º 000.000.000-00, residente e domiciliado na \_\_\_\_\_\_\_\_\_\_\_\_\_, n.º 00, \_\_\_\_\_\_\_\_\_\_\_\_\_\_\_\_\_, no município de \_\_\_\_\_\_, Estado de \_\_\_\_\_\_\_\_\_, "correio eletrônico":\_\_\_\_\_\_\_\_\_\_, Telefone: \_\_\_\_\_\_\_\_\_, doravante denominada simplesmente de **CONTRATADA**, pactuam na modalidade acima HOMOLOGADO EM \_\_/\_\_\_\_/\_\_\_\_\_, cuja celebração foi autorizada, e que se regerá pela legislação infra citada, atendidas as cláusulas e condições que se enunciam a seguir.

#### **CLÁUSULA 1ª - DO OBJETO DO CONTRATO**

1.1. O presente tem por objeto a **aquisição da Cessão de Licença de Uso por tempo Determinado, Treinamento e Atualização Mensal que garanta as alterações legais, corretivas e evolutivas nos softwares adquiridos, atendimento e suporte técnico para os softwares,** como segue:

#### **>>>>>>>>>>>>>>>>>>>>>**

1.2. A CONTRATADA se obriga a atender consultas formuladas pelas pessoas indicadas pela CONTRA-TANTE até perfazer, segundo critérios fixados no presente contrato e Anexo I do **Edital de Convite n.º 01/2022.**

#### **CLÁUSULA 2ª - DA EXECUÇÃO**

2.1. A CONTRATADA deverá atender às solicitações da Administração correspondentes às suas áreas de atuação, dando total assistência.

#### **CLÁUSULA 3ª - DO PREÇO E DAS CONDIÇÕES DE PAGAMENTO**

3.1. A CONTRATANTE pagará a CONTRATADA pela execução do objeto do presente termo a importância de *R\$ 00.000,00 (\_\_\_\_\_\_\_\_\_\_\_\_\_\_\_\_\_\_\_\_\_\_\_\_\_)* mensais, totalizando R\$ ( ) valor global, por 12 (doze) meses, observadas as seguintes condições:

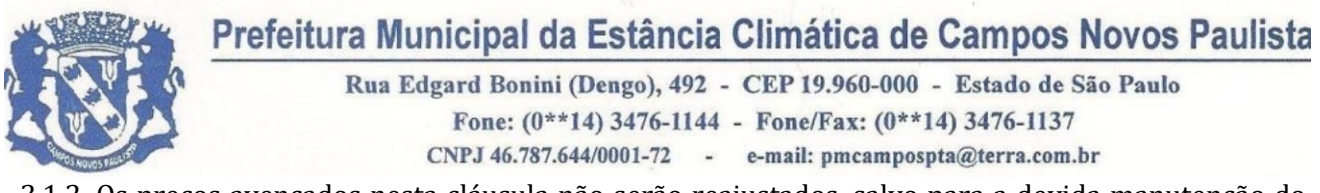

3.1.2. Os preços avençados nesta cláusula não serão reajustados, salvo para a devida manutenção do equilíbrio econômico financeiro, que se dará com a utilização do índice IGPM, respeitados dos ditames da Lei Federal n.º 8.666/93.

3.2. As despesas acessórias correrão única e exclusivamente por conta da CONTRATADA.

#### **CLÁUSULA 4ª - DO PRAZO DE VALIDADE**

**4.1 O prazo de vigência deste contrato será de .../.../2022, data da sua assinatura, até ..../..../2023, totalizando 12 (doze) meses.** 

#### **CLÁUSULA 5ª - DA DOTAÇÃO ORÇAMENTÁRIA**

**5.1** As despesas decorrentes da execução do presente contrato correrão por conta das seguintes dotações orçamentárias: 02 – Poder Executivo – 02.01 – Departamento de Administração – 041220002.2.003000 – Manutenção dos Serviços Administrativos – 3.3.90.40.16.00.00 – Locação de Software - 110 – Código Reduzido – Recurso Próprio.

#### **CLÁUSULA 6ª - DOS DIREITOS E DAS RESPONSABILIDADES DAS PARTES**

6.1 Os direitos e responsabilidades das partes são os que decorrem das cláusulas deste contrato e do regime de direito público a que este é submetido, na forma da legislação de regência, inclusive as disposições expressas no Edital de **Convite n.º 01/2022**, que vincula as partes.

#### **CLÁUSULA 7ª - DAS PENALIDADES E MULTAS**

7.1 Em caso de mora na execução contratual ou inadimplemento, a CONTRATANTE poderá aplicar as sanções previstas na Lei Federal n.º 8.666/93 e suas alterações.

#### **CLÁUSULA 8ª - DA RESCISÃO CONTRATUAL**

8.1 Constituem casos que possibilitam a rescisão contratual todas as condutas das partes que se adequarem aos motivos tipificados no artigo 78 da Lei Federal n.º 8.666/93 e suas alterações.

#### **CLÁUSULA 9ª - DO RECONHECIMENTO DOS DIREITOS DA ADMINISTRAÇÃO**

9.1 A CONTRATADA reconhece os direitos da CONTRATANTE, no caso de rescisão administrativa, em face do regime jurídico do presente termo.

#### **CLÁUSULA 10 - DA VINCULAÇÃO DAS PARTES AO EDITAL E A PROPOSTA**

10.1 As partes se vinculam ao contido no Edital e na proposta ofertada pela CONTRATADA.

#### **CLÁUSULA 11 - DA LEGISLAÇÃO DE VIGÊNCIA**

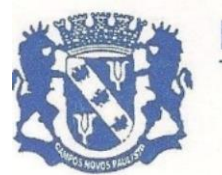

Rua Edgard Bonini (Dengo), 492 - CEP 19.960-000 - Estado de São Paulo Fone:  $(0**14)$  3476-1144 - Fone/Fax:  $(0**14)$  3476-1137 CNPJ 46.787.644/0001-72 - e-mail: pmcampospta@terra.com.br

0 presente contrato tem por legislação de regência, a Lei Federal n.º 8.666/93 e suas posteriores alterações, bem como demais legislações correlatas.

#### **CLÁUSULA 12 - DA MANUTENÇÃO DAS CONDIÇÕES DE HABILITAÇÃO**

12.1 A CONTRATADA se obriga a manter a vigência do contrato todas as condições de habilitação e qualificações exigidas no Edital de Licitação **Convite n.º 01/2022.**

#### **CLÁUSULA 13 - DA GESTÃO E FISCALIZAÇÃO**

13.1. A gestão e fiscalização da execução do objeto será exercida por **FERNANDO RODRIGUES DOS SANTOS,** Diretor Municipal de Administração, RG:20.632.663-4-SSP/SP, CPF: 126.517.398-20, Endereço residencial: Rua 7 de Setembro, 680, Campos Novos Paulista – CEP 19960-000, e-mail institucional: [compras@camposnovospaulista.sp.gov.br,](mailto:compras@camposnovospaulista.sp.gov.br) e-mail pessoal: [fernandocamposnovospaulis](mailto:fernandocamposnovospaulista@gmail.com)[ta@gmail.com,](mailto:fernandocamposnovospaulista@gmail.com) telefone(s): 14-981691958, Representante designado pela CONTRATANTE.

#### **CLÁUSULA 14 - DO FORO COMPETENTE**

14.1. Fica eleito o Foro da Comarca de Palmital, Estado de São Paulo, para dirimir quaisquer dúvidas oriundas deste instrumento de contrato, dispensando-se qualquer outro por mais privilegiado que seja. E por estarem justos e contratados, firmam o presente contrato em 03 (três) vias de igual forma e teor, na presença de 02 (duas) testemunhas, para que produza seus legais e jurídicos efeitos.

CAMPOS NOVOS PAULISTA - SP, \_\_\_\_\_\_\_\_ de \_\_\_\_\_\_\_\_\_ de 2022

#### **FLAVIO FERMINO EUFLAUZINO PREFEITO MUNICIPAL DE CAMPOS NOVOS PAULISTA - SP CONTRATANTE**

#### **EMPRESA CONTRATADA**

#### **FERNANDO RODRIGUES DOS SANTOS**

Diretora Municipal de Administração **GESTOR**

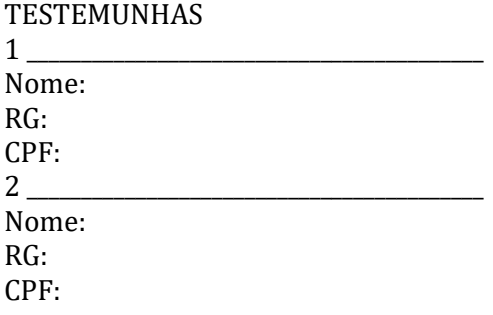

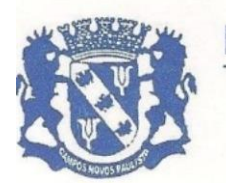

Rua Edgard Bonini (Dengo), 492 - CEP 19.960-000 - Estado de São Paulo Fone: (0\*\*14) 3476-1144 - Fone/Fax: (0\*\*14) 3476-1137 CNPJ 46.787.644/0001-72 - e-mail: pmcampospta@terra.com.br

*ANEXO VII CONVITE Nº 01/2022*

#### **INFORMAÇÕES SOBRE REPRESENTANTE DA CONTRATADA PELA ASSINATURA DE AJUSTE**

À

PREFEITURA MUNICIPAL DA ESTÂNCIA CLIMÁTICA DE CAMPOS NOVOS PAULISTA – SP

**Nome da empresa**,................... estabelecida na Rua ................ , inscrita no CNPJ sob nº ................, neste ato representada por ................., portador do RG. ........... e do CPF ..........., residente e domiciliado na Rua..............., no uso de suas atribuições legais, vem informar os dados do responsável pela assinatura de futuro ajuste.

Nome:

Cargo:

CPF: .............- RG: ......... Órgão expedidor: ........Estado:......... Endereço residencial completo: (Rua, número, bairro, CEP e cidade) E-mail: Telefone(s): -

\_\_\_\_\_\_\_\_\_\_\_\_\_\_\_\_\_\_\_\_, \_\_\_\_, de \_\_\_\_\_\_\_\_\_\_\_\_\_ de 2022

\_\_\_\_\_\_\_\_\_\_\_\_\_\_\_\_\_\_\_\_\_\_\_\_\_\_\_\_\_\_\_\_\_

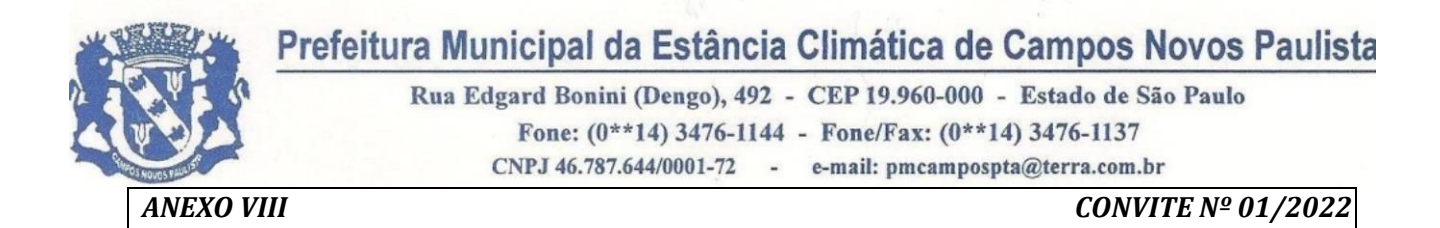

#### À

PREFEITURA MUNICIPAL DE CAMPOS NOVOS PAULISTA - SP AO PREGOEIRO E EQUIPE DE APOIO.

Eu, \_\_\_\_\_\_\_\_\_\_\_\_\_\_\_\_\_\_\_\_\_\_\_\_\_\_, portador do RG. .............SSP/SP e do CPF ........................., residente e domiciliado na Rua..............................., ................- SP, (representante legal / procurador) da EMPRESA ..................................., CNPJ nº ...................., sediada na Rua .............................. SP, DECLARO sob as penas da lei, para fins de participação no Processo Licitatório nº767/2022 – convite 01/2022, que tem por objeto o **aquisição da Cessão de Licença de Uso por tempo Determinado, Treinamento e Atualização Mensal que garanta as alterações legais, corretivas e evolutivas nos softwares adquiridos, atendimento e suporte técnico para os softwares**, especificado(s) no(s) item(ns) do Termo de Referência, anexo I do edital, que as informações prestadas são verdadeiras e todos os documentos apresentados são autênticos assumindo o mesmo poder de prova que os originais.

Estou ciente que a falsidade desta declaração configura crime previsto no Código Penal Brasileiro, passível de apuração na forma da Lei.

\_\_\_\_\_\_\_\_\_\_\_\_\_\_\_\_\_\_\_\_\_\_\_\_\_\_\_\_\_\_\_\_\_

\_\_\_\_\_\_\_\_\_\_\_\_\_\_\_\_\_\_\_\_, \_\_\_\_, de \_\_\_\_\_\_\_\_\_\_\_\_\_ de 2022

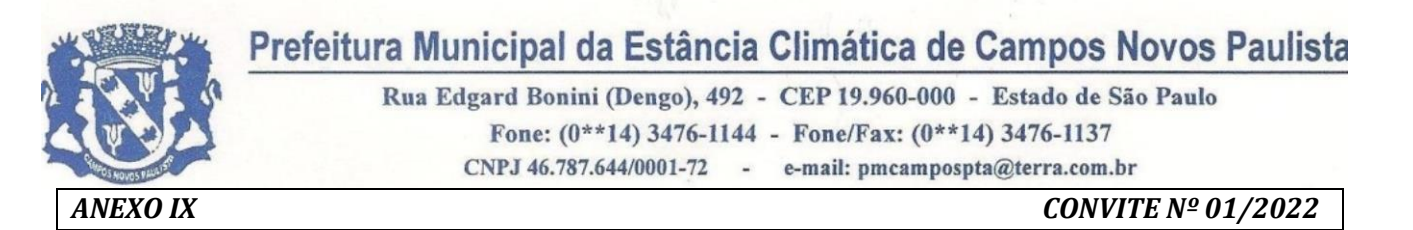

### **ANEXO LC-01 - TERMO DE CIÊNCIA E DE NOTIFICAÇÃO (CONTRATOS)** *(REDAÇÃO DADA PELA RESOLUÇÃO Nº 11/2021)*

**CONTRATANTE**: PREFEITURA MUNICIPAL DE CAMPOS NOVOS PAULISTA.

**CONTRATADO**:

**CNPJ:**

**CONTRATO Nº (DE ORIGEM):** .../2022

**OBJETO: aquisição da Cessão de Licença de Uso por tempo Determinado, Treinamento e Atualização Mensal que garanta as alterações legais, corretivas e evolutivas nos softwares adquiridos, atendimento e suporte técnico para os softwares**

Pelo presente TERMO, nós, abaixo identificados:

**1. Estamos CIENTES de que:**

a) o ajuste acima referido, seus aditamentos, bem como o acompanhamento de sua execução contratual, estarão sujeitos a análise e julgamento pelo Tribunal de Contas do Estado de São Paulo, cujo trâmite processual ocorrerá pelo sistema eletrônico;

b) poderemos ter acesso ao processo, tendo vista e extraindo cópias das manifestações de interesse, Despachos e Decisões, mediante regular cadastramento no Sistema de Processo Eletrônico, em consonância com o estabelecido na Resolução nº 01/2011 do TCESP;

c) além de disponíveis no processo eletrônico, todos os Despachos e Decisões que vierem a ser tomados, relativamente ao aludido processo, serão publicados no Diário Oficial do Estado, Caderno do Poder Legislativo, parte do Tribunal de Contas do Estado de São Paulo, em conformidade com o artigo 90 da Lei Complementar nº 709, de 14 de janeiro de 1993, iniciando-se, a partir de então, a contagem dos prazos processuais, conforme regras do Código de Processo Civil;

d) as informações pessoais dos responsáveis pela contratante e e interessados estão cadastradas no módulo eletrônico do "Cadastro Corporativo TCESP – CadTCESP", nos termos previstos no Artigo 2º das Instruções nº01/2020, conforme "Declaração(ões) de Atualização Cadastral" anexa (s);

e) é de exclusiva responsabilidade do contratado manter seus dados sempre atualizados.

#### **2. Damo-nos por NOTIFICADOS para:**

a) O acompanhamento dos atos do processo até seu julgamento final e consequente publicação;

b) Se for o caso e de nosso interesse, nos prazos e nas formas legais e regimentais, exercer o direito de defesa, interpor recursos e o que maiscouber.

**Campos Novos Paulista, de de 2022**

#### **AUTORIDADE MÁXIMA DO ÓRGÃO/ENTIDADE:**

Nome: FLAVIO FERMINO EUFLAUZINO Cargo: PREFEITO CPF: 283.844.968-03

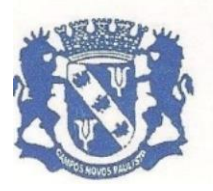

Rua Edgard Bonini (Dengo), 492 - CEP 19.960-000 - Estado de São Paulo Fone:  $(0**14)$  3476-1144 - Fone/Fax:  $(0**14)$  3476-1137 CNPJ 46.787.644/0001-72 - e-mail: pmcampospta@terra.com.br

#### **RESPONSÁVEIS PELA HOMOLOGAÇÃO DO CERTAME OU RATIFICAÇÃO DA DISPEN-SA/INEXIGIBILIDADE DE LICITAÇÃO:**

Nome: FLAVIO FERMINO EUFLAUZINO Cargo: PREFEITO CPF: 283.844.968-03 Assinatura:

#### **RESPONSÁVEIS QUE ASSINARAM O AJUSTE: Pelo contratante:**

Nome: FLAVIO FERMINO EUFLAUZINO Cargo: PREFEITO CPF: 283.844.968-03 Assinatura:

#### **Pela contratada:**

Nome: Cargo: CPF: Assinatura:

#### **ORDENADOR DE DESPESAS DA CONTRATANTE:**

Nome: FLAVIO FERMINO EUFLAUZINO Cargo: PREFEITO CPF: 283.844.968-03 Assinatura:

#### **GESTOR(ES) DO CONTRATO:**

Nome: Cargo: CPF: Assinatura:\_\_\_\_\_\_\_\_\_\_\_\_\_\_\_\_\_\_\_\_\_\_\_\_\_\_\_

(\*) - O Termo de Ciência e Notificação e/ou Cadastro do(s) Responsável(is) deve identificar as pessoas físicas que tenham concorrido para a prática do ato jurídico, na condição de ordenador da despesa; de partes contratantes; de responsáveis por ações de acompanhamento, monitoramento e avaliação; de responsáveis por processos licitatórios; de responsáveis por prestações de contas; de responsáveis com atribuições previstas em atos legais ou administrativos e de interessados relacionados a processos de competência deste Tribunal*.* Na hipótese de prestações de contas, caso o signatário do parecer conclusivo seja distinto daqueles já arrolados como subscritores do Termo de Ciência e Notificação, será ele objeto de notificação específica. *(inciso acrescido pela Resolução nº 11/2021).*

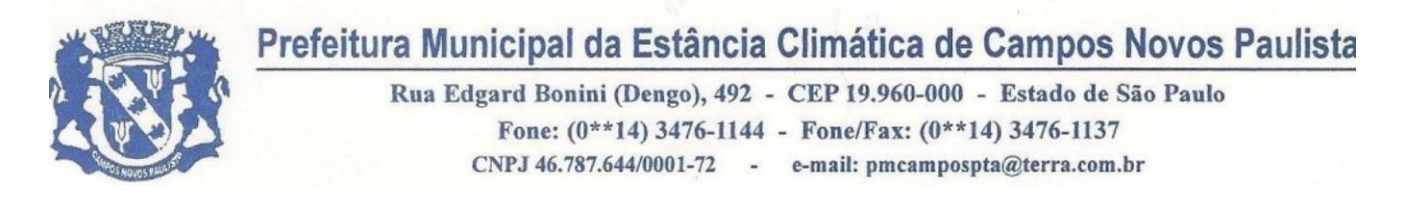

#### **ANEXO LC-02 - DECLARAÇÃO DE DOCUMENTOS À DISPOSIÇÃO DO TCE-SP**

**CONTRATANTE: CNPJ Nº: CONTRATADA: CNPJ Nº: CONTRATO N° (DE ORIGEM): DATA DA ASSINATURA: VIGÊNCIA: OBJETO: VALOR (R\$):**

Declaro(amos), na qualidade de responsável(is) pela entidade supra epigrafada, sob as penas da Lei, que os demais documentos originais, atinentes à correspondente licitação, encontram-se no respectivo processo administrativo arquivado na origem à disposição do Tribunal de Contas do Estado de São Paulo, e serão remetidos quando requisitados.

a)

b) LOCAL e DATA:

\_\_\_\_\_\_\_\_\_\_\_\_\_\_\_\_\_\_\_\_\_\_\_\_\_

RESPONSÁVEL: (nome, cargo, e-mail e assinatura)